## SRI RAMAKRISHNA MISSION VIDYALAYA COLLEGE OF ARTS AND SCIENCE

(AUTONOMOUS)
Re-accredited by NAAC with 'A' Grade
Coimbatore – 641 020

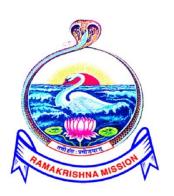

# DEPARTMENT OF COMMERCE (UNAIDED WING) OUTCOME BASED EDUCATION - SYLLABUS 2020-2021 Batch onwards

#### DEPARTMENT OF COMMERCE

#### **Programme Objectives (Po)**

- **PO1:** Enable the concept of Commerce through holistic, value based educations, character building and Development of student for their employability.
- **PO2:** Enhanceto work in the field of accounting, auditing, taxation and financial analyst in various corporate and business firms.
- **PO3:** Offering special courses with practical exposures to challenges in Commerce and business organisations.
- **PO4:** Facilitate an entrepreneurial skills and Government schemes through MSME.
- **PO5:** Contribute to the National and society growth by applying the acquired knowledge in Technical, Computing and Managerial skills.

#### **Programme Outcomes (Po)**

- **PO1:** Develop ability the accounting concepts, principles and frameworks to communicate effectively to stakeholders.
- **PO2:** Knowledge onAccounting, Finance, Banking and Marketing in all the areas of business operations with ethical standards.
- **PO3:** Apply the principles, professional ethics, responsibilities and norms the accounting practices.
- **PO4:** Incorporate the leadership and problem-solving skills to lead the business organisations.
- **PO5:** Understand the modern accounting system in the global contexts to demonstate the knowledge for sustainable development.

#### **Programme Specific Outcomes (PSO)**

- **PO1:** Employability is ensured through courses such as principles of management, Business communication, company law and secretarial practice.
- **PO2:** Skill development is developed through courses such as MS-Office, Tally and Artha Vidya etc.
- **PO3:** Industrial training / Internship Training helps to develop entrepreneurship skill.
- **PO4:** The students are able to gather knowledge of the different services offered by Banking and earn the entrepreneur how to mobilize the fund to start the business.
- **PO5:** Students will learn ability to develop proactive thinking so as to perform effectively in the dynamic socio-economic and business ecosystem.

### SRI RAMAKRISHNA MISSION VIDYALAYA COLLEGE OF ARTS AND SCIENCE (AUTONOMOUS), COIMBATORE - 641 020.

## PROGRAMME NAME: B.COM. UNDER CBCS SCHEME OF EXAMINATION FOR THE STUDENTS ADMITTED IN THE ACADEMIC YEAR 2020-2021 BATCH ONWARDS SCHEME OF EXAMINATION

#### **SEMESTER - I**

| S.No.         | COURSECODE     | PART  | COURSE TITLE                          | HRS/WK     | CRED- | EXAM | MA  | X MAI | RKS |
|---------------|----------------|-------|---------------------------------------|------------|-------|------|-----|-------|-----|
| <b>5.110.</b> | COCKSECODE     | IAKI  | COCKSETITEE                           | IIIII VIII | ITS   | HRS  | INT | EXT   | TOT |
| 01            | 20UGC1TA1/1HI1 | I     | TAMIL – I AMUTHA<br>TAMIL / HINDI – I | 6          | 3     | 2    | 50  | 50    | 100 |
| 02            | 20UGC1EN1      | II    | ENGLISH I                             | 6          | 3     | 2    | 50  | 50    | 100 |
| 03            | 20UCM1C01      | III   | Core : FUNDAMENTALS OF ACCOUNTING     | 2          | 2     | 2    | 50  | ı     | 50  |
| 04            | 20UCM1C02      | III   | Core : PRINCIPLES<br>OFACCOUNTANCY    | 6          | 4     | 2    | 50  | 50    | 100 |
| 05            | 20UCM1C03      | III   | Core : BUSINESS<br>ORGANISATION       | 4          | 4     | 2    | 50  | 50    | 100 |
| 06            | 20UCM1AL1      | III   | ALLIED:MATHEMATICS -I                 | 6          | 5     | 2    | 50  | 50    | 100 |
|               |                | TOTAL |                                       | 30         | 21    |      |     |       | 550 |

#### **SEMESTER - II**

| S.No.  | COURSECODE     | PART  | COURSE TITLE                             | HRS/WK   | CRED- | EXAM | MAX MARKS |     |     |
|--------|----------------|-------|------------------------------------------|----------|-------|------|-----------|-----|-----|
| 5.110. | COURSECODE     | IAKI  | COURSE TITLE                             | IIKS/ WK | ITS   | HRS  | INT       | EXT | TOT |
| 01     | 20UGC2TA2/2HI2 | I     | TAMIL – II KAPPIYA<br>TAMIL / HINDI - II | 6        | 3     | 2    | 50        | 50  | 100 |
| 02     | 20UGC2EN2      | II    | ENGLISH II                               | 6        | 3     | 2    | 50        | 50  | 100 |
| 03     | 20UCM2C04      | III   | Core: PUBLIC FINANCE                     | 2        | 2     | 2    | 50        | 1   | 50  |
| 04     | 20UCM2C05      | III   | Core : FINANCIAL<br>ACCOUNTING           | 6        | 4     | 2    | 50        | 50  | 100 |
| 05     | 20UCM2C06      | III   | Core : PRINCIPLES OF MARKETING           | 4        | 4     | 2    | 50        | 50  | 100 |
| 06     | 20UCM2AL2      | III   | ALLIED 2:<br>ALLIED:MATHEMATICS<br>– II  | 6        | 5     | 2    | 50        | 50  | 100 |
| 07     | 20UGC2ENS      | IV    | ENVIRONMENTAL<br>STUDIES                 | -        | 2     | 2    | -         | 50  | 50  |
|        |                | TOTAL |                                          | 30       | 23    |      |           |     | 600 |

#### **SEMESTER - III**

| S.  | COURSECO                 |      |                                                       | HRS/ | CRED | EXA | MA | X MAR | RKS |
|-----|--------------------------|------|-------------------------------------------------------|------|------|-----|----|-------|-----|
| No. | DE                       | PART | COURSE TITLE WK -ITS M HRS INT                        |      | EXT  | тот |    |       |     |
| 01  | 20UCM3C07                | III  | Core : HIGHER FINANCIAL ACCOUNTING                    | 5    | 4    | 2   | 50 | 50    | 100 |
| 02  | 20UCM3C08                | III  | Core : PRINCIPLES OF<br>MANAGEMENT                    | 5    | 4    | 2   | 50 | 50    | 100 |
| 03  | 20UCM3C09                | III  | Core : COMMERCIAL LAW                                 | 4    | 4    | 2   | 50 | 50    | 100 |
| 04  | 20UCM3C10                | III  | Core : BUSINESS<br>COMMUNICATION                      | 4    | 4    | 2   | 50 | 50    | 100 |
| 05  | 20UCM3AL3                | III  | ALLIED : ECONOMIC<br>ANALYSIS                         | 6    | 5    | 2   | 50 | 50    | 100 |
| 06  | 20UCM3EP1                | III  | Elective Practical: MS<br>OFFICE LAB                  | 4    | 4    | 2   | 50 | 50    | 100 |
| 07  | 20UCM3NM1<br>/ 20UGC3TB1 | IV   | NME : GRAMMAR AND<br>COMMUNICATION / BASIC<br>TAMIL-I | 2    | 2    | 2   |    | 50    | 50  |
|     |                          | TOT  | ΓAL                                                   | 30   | 27   | -   |    |       | 650 |

#### **SEMESTER - IV**

| S.NO | COURSE                | PART | COURSE TITLE                                      | HRS/ | CRED- | EXAM | MA  | AX MAI | RKS |
|------|-----------------------|------|---------------------------------------------------|------|-------|------|-----|--------|-----|
| 5.NU | CODE                  | PAKI | COURSE TITLE                                      | WK   |       | HRS  | INT | EXT    | TOT |
| 01   | 20UCM4C11             | III  | Core : CORPORATE<br>ACCOUNTING                    | 6    | 4     | 2    | 50  | 50     | 100 |
| 02   | 20UCM4C12             | III  | Core : COMPANY LAW<br>AND SECRETARIAL<br>PRACTICE | 6    | 4     | 2    | 50  | 50     | 100 |
| 03   | 20UCM4C13             | III  | Core : INTRODUCTION TO INFORMATION TECHNOLOGY     | 6    | 4     | 2    | 50  | 50     | 100 |
| 04   | 20UCM4AL4             | III  | ALLIED : BANKING<br>THEORY LAW &<br>PRACTICE      | 6    | 5     | 2    | 50  | 50     | 100 |
| 05   | 20UCM4EP2             | III  | Elective: TALLY<br>PRACTICAL                      | 4    | 4     | 2    | 50  | 50     | 100 |
| 06   | * /<br>20UGC4TB2      | IV   | NME : */ BASIC TAMIL-II                           | 2    | 2     | 2    | 1   | 50     | 50  |
| 07   | 20UGC4VAE             | IV   | VALUE EDUCATION                                   | _    | 2     | 2    | -   | 50     | 50  |
| 08   | 20UGC4<br>NSS/SPO/YRC | V    | Extension Activities -<br>NSS/SPORTS/YRC          | -    | 1     | 2    | 25  | 25     | 50  |
|      | _                     | TOTA | AL                                                | 30   | 26    |      |     |        | 650 |

#### SEMESTER - V

| S.  | COURSE                  | PART | COURSE TITLE                                               | HRS/ | CRED- | EX  | MA  | X MAR | RKS |
|-----|-------------------------|------|------------------------------------------------------------|------|-------|-----|-----|-------|-----|
| No. | CODE                    | IAKI | COURSE TITLE                                               | WK   | ITS   | HRS | INT | EXT   | TOT |
| 01  | 20UCM5C14               | III  | Core : HIGHER CORPORATE ACCOUNTING  5 4 2 50               |      | 50    | 100 |     |       |     |
| 02  | 20UCM5C15               | III  |                                                            |      | 50    | 100 |     |       |     |
| 03  | 20UCM5C16               | III  | Core : INCOME TAX LAW<br>AND PRACTICE                      | 5    | 4     | 2   | 50  | 50    | 100 |
| 04  | 20UCM5C17               | III  | Core : ENTREPRENEURIAL DEVELOPMENT                         | 5    | 4     | 2   | 50  | 50    | 100 |
| 05  | 20UCM5C18               | III  | Core : BUSINESS<br>RESEARCH METHODS                        | 5    | 4     | 2   | 50  | 50    | 100 |
| 06  | 20UCM5CIT/<br>20UCM5IN1 | III  | Core : INDUSTRIAL<br>TRAINING / INTERNSHIP<br>TRAINING - I | 5    | 4     | -   | 50  | 50    | 100 |
|     |                         | TOT  | ΓAL                                                        | 30   | 24    |     |     |       | 600 |

#### SEMESTER - VI

| S.No.  | COURSE                                   | PART | COURSE TITLE                                      | HRS/WK  | CRED- | EX  | MA  | X MAI | RKS |
|--------|------------------------------------------|------|---------------------------------------------------|---------|-------|-----|-----|-------|-----|
| 5.110. | CODE                                     | TAKI | COURSE TITLE                                      | IIKS/WK | ITS   | HRS | INT | EXT   | TOT |
| 01     | 20UCM6C19                                | III  | Core : MANAGEMENT<br>ACCOUNTING                   | 5       | 4     | 2   | 50  | 50    | 100 |
| 02     | 20UCM6C20                                | III  | Core : INDIRECT<br>TAXATION                       | 5       | 4     | 2   | 50  | 50    | 100 |
| 03     | 20UCM6C21                                | III  | Core : PRINCIPLES OF<br>AUDITING                  | 5       | 4     | 2   | 50  | 50    | 100 |
| 04     | 20UCM6C22                                | III  | Core : HUMAN<br>RESOURCE<br>MANAGEMENT            | 5       | 4     | 2   | 50  | 50    | 100 |
| 05     | 20UCM6C23                                | III  | Core: E-COMMERCE                                  | 4       | 4     | 2   | 50  | 50    | 100 |
| 06     | 20UCM6CPR/<br>20UCM6IN2                  | III  | Core: PROJECT WORK / INTERNSHIP TRAINING 6 4 - II |         | -     | 50  | 50  | 100   |     |
|        |                                          | L    | 30                                                | 24      |       |     |     | 600   |     |
| Total  | Total Credit and Total Marks 145 TOTAL 3 |      |                                                   |         |       |     | 650 |       |     |

#### **SUMMARY**

| SL.<br>NO | PAPERS<br>CODE | COURSE TITLE          | NUMBERS OF<br>PAPERS | TOTAL<br>CREDIT | TOTAL<br>MARKS |
|-----------|----------------|-----------------------|----------------------|-----------------|----------------|
| 1.        | Core           | Core Papers           | 25                   | 96              | 2400           |
| 2.        | NME            | Non Major Elective    | 02                   | 4               | 100            |
| 3.        | Allied         | Allied Papers         | 04                   | 20              | 400            |
| 4.        | Elc            | Elective              | 02                   | 8               | 200            |
| 5.        | Т              | Tamil                 | 02                   | 6               | 200            |
| 6.        | Е              | English               | 02                   | 6               | 200            |
| 7.        | ES             | Environmental Studies | 01                   | 2               | 50             |
| 8.        | VE             | Value Education       | 01                   | 2               | 50             |
| 9.        | EXT            | Extension Activities  | 01                   | 1               | 50             |
|           |                | Total                 | 40                   | 145             | 3650           |

#### $\ ^{*}$ List of Non Major Elective (NME): II

| <b>Course Code</b> | Course Title                                      |
|--------------------|---------------------------------------------------|
| 20UCC4NM2          | Consumer Rights                                   |
| 20UPA4NM2          | Entrepreneurship                                  |
| 20USC4NM2          | Web Programming Lab (HTML & CSS)                  |
| 20UIT4NM2          | GIMP and 2D Pencil                                |
| 20UCA4NM2          | Data Science and Big data analytics Lab           |
| 20UMS4NM2          | Quantitative Methods for Competitive Examinations |

Programme: B.Com Course Code: 20UCM1C01

Course Title : PART III - CORE 1 - FUNDAMENTALS OF ACCOUNTING

Hours / Week: 2

Year : I Semester : I Credits: 2

#### **Course Objectives:**

❖ To gain knowledge of basic Accounting terminology in the modern industry.

- ❖ To understand the concept of Book keeping.
- ❖ To acquire the knowledge for preparation of Trial Balance.

#### Course Outcome:

On the successful completion of the course, students will be able to

| CO No. | CO Statement                                                                                                    | Knowledge |
|--------|----------------------------------------------------------------------------------------------------|-----------|
|        |                                                                                                    | Level     |
| CO1    | Students have the basic knowledge in concepts of Accounting.                                                                                                    | K1 & K2   |
| CO2    | Students able to understand the fundamentals of accounting concepts and conventions for the purpose of decision making.                                         | K2        |
| CO3    | Students have the ability to use a basic accounting system to create (record, classify, and summarize) the data needed to solve a variety of business problems. | K3        |

K1 – Remember; K2 – Understand; K3 – Apply; K4 - Analyze

#### **Mapping with Programme Outcomes**

|     | PO1 | PO2 | PO3 | PO4 | PO5 | PSO1 | PSO2 | PSO3 | PSO4 | PSO5 |
|-----|-----|-----|-----|-----|-----|------|------|------|------|------|
| CO1 | S   | S   | M   | S   | S   | M    | S    | S    | M    | S    |
| CO2 | M   | S   | S   | M   | S   | M    | S    | S    | M    | S    |
| CO3 | M   | S   | M   | S   | S   | S    | S    | M    | S    | S    |

S-Strong; M-Medium; L-Low

#### UNIT - I

Introduction to Accounting: Meaning and Definition - Steps of Accounting - Objectives of Accounting - Advantages of Accounting - Branches of Accounting - Methods of Accounting - Basic Accounting Terminologies.

#### UNIT - II

Book-keeping: Meaning, Book-keeping Vs Accounting - Accounting Concepts and Conventions – Types of Accounts: Personal Account and Impersonal Account.

#### UNIT -III

Accounting Rules - Journal entries – Ledger Accounts – Trial Balance: Meaning, objectives, preparation of trial balance.

Note: Distribution of marks for theory and problems shall be 20% and 80% respectively.

#### **Books for Study:**

- 1. N.Vinayakam, P.L.Mani&K.L.Nagarajan, *Principles of Accountancy*, S Chand & Company Pvt Ltd Publications , 4<sup>th</sup> Edition, 2009.
- 2. S.P.Jain&K.L.Narang, Advanced Accountancy, Kalyani Publisher, 22<sup>nd</sup> Edition, Reprint 2019
- 3. T.S.Reddy and Moorthy, *Advanced Accounting*, Margham Publications, 6<sup>th</sup> Edition (1 January 2012).

#### **Books for Reference:**

- 1. T.S.Grewal, *Introduction to Accountancy*, S. Chand Publisher, 2016
- 2. R.L.Gupta and V.K.Gupta, *Financial Accounting* Sultan Chand & Sons, 8<sup>th</sup> Revised Edition, Reprint 2019.
- 3. R.L.Gupta&M.Radhaswamy, *Advanced Accountancy*, Sultan Chand & Sons, 13<sup>th</sup> Edition, Reprint 2018

- 1. http://www.ddegjust.ac.in/studymaterial/bba/bba-104.pdf
- 2. https://www.youtube.com/watch?v=M6R7gEn0m3Q
- 3. https://www.youtube.com/watch?v=8sMTYivuCGI
- 4. https://www.youtube.com/watch?v=1JGVzMz-AMc

Progrmme: B.Com Course Code: 20UCM1C02

Course Title : PART III - CORE 2 - PRINCIPLES OF ACCOUNTANCY

Hours / Week: 6

Year: I Semester : I Credits: 4

#### **Course Objectives:**

❖ To understand the problem solving techniques in subsidiary books.

- ❖ To able for preparation of final accounts.
- To understand the concepts of bills of exchange.
- ❖ To gain knowledge about accounting treatment of consignment.

To know the concept of Royalty Accounts.

#### **Course Outcome:**

On the successful completion of the course, students will be able to

| CO  | CO Statement                                                                                                    | Knowledge |
|-----|----------------------------------------------------------------------------------------------------|-----------|
| No. |                                                                                                    | Level     |
| CO1 | Demonstrate knowledge of each step in the various subsidiary books of accounting                                                   | K1 & K2   |
| CO2 | Students will be able to prepare financial accounts and reason for difference between bank balance as per cash book and pass book. | K2 & K3   |
| CO3 | Have a comprehensive knowledge about bills of exchange and accommodation bills.                                                    | K2        |
| CO4 | Gain expertise in preparation of consignment and joint venture account.                                                            | K3        |
| CO5 | Acquiring a conceptual knowledge about Royalty account and Average due date.                                                       | K3        |

K1 – Remember; K2 – Understand; K3 – Apply; K4 - Analyze

**Mapping with Programme Outcomes** 

| •   | PO1 | PO2 | PO3 | PO4 | PO5 | PSO1 | PSO2 | PSO3 | PSO4 | PSO5 |
|-----|-----|-----|-----|-----|-----|------|------|------|------|------|
| CO1 | S   | S   | M   | S   | S   | M    | S    | S    | M    | S    |
| CO2 | S   | S   | S   | M   | S   | M    | S    | S    | M    | S    |
| СОЗ | M   | S   | M   | S   | S   | S    | S    | M    | S    | S    |
| CO4 | M   | M   | S   | S   | S   | M    | S    | S    | M    | S    |
| CO5 | M   | M   | S   | S   | S   | M    | S    | S    | M    | S    |

#### UNIT -I

Subsidiary books: Meaning, Benefits - Preparation of Subsidiary books—Rectification of Errors: Introduction, classification of errors (Simple Problems only).

#### UNIT -II

Bank Reconciliation Statement - Introduction of Final Accounts - Trading Account - Profit and Loss Account - Balance sheet - Preparation of Final Accounts with adjustments.

#### UNIT – III

Bills of Exchange: Definition, features, advantages and types of bills of exchange including Accommodation Bills.

#### UNIT - IV

Consignment: Meaning, features, Accounting treatment of consignment - Joint Venture: Meaning, features, Accounting for joint ventures - Distinction between consignment and joint ventures.

#### UNIT-V

Royalty Accounts: Meaning - Methods of Recoupment - Sub-lease. Average Due Date: Meaning - Determination of Due Date - Calculation of Interest upto Interest on drawings.\*

Note: Distribution of marks for theory and problems shall be 20% and 80% respectively.

\* Unit-V is declared as Self-study.

#### **Books for Study:**

- 1. N.Vinayakam, P.L.Mani&K.L.Nagarajan, *Principles of Accountancy*, S Chand & Company Pvt Ltd Publications , 4<sup>th</sup> Edition, 2009.
- 2. S.P.Jain&K.L.Narang, *Advanced Accountancy*, Kalyani Publisher, 22<sup>nd</sup> Edition, Reprint 2019.
- 3. T.S.Reddy and Moorthy, *Advanced Accounting*, Margham Publications, 6<sup>th</sup> Edition, 2012

#### **Books for Reference:**

- 1. T.S.Grewal, *Introduction to Accountancy*, S. Chand Publisher, 2016
- 2. R.L.Gupta and V.K.Gupta, *Financial Accounting* Sultan Chand & Sons, 8<sup>th</sup>Revised Edition, Reprint 2019.
- 3. R.L.Gupta&M.Radhaswamy, *Advanced Accountancy*, Sultan Chand & Sons, 13<sup>th</sup> Edition, Reprint 2018.

- 1. http://www.ddegjust.ac.in/studymaterial/bba/bba-104.pdf
- 2. https://www.youtube.com/watch?v=iKV5AI3mcMk
- 3. https://www.youtube.com/watch?v=k3S1N8u-Qtc
- 4. https://www.youtube.com/watch?v=BYYR9wp2maY
- **5.** https://www.youtube.com/watch?v=2M2G6KVnsfk

Progrmme: B.Com Course Code: 20UCM1C03

Course Title : PART III - CORE 3 - BUSINESS ORGANISATION Hours / Week: 4

Year : I Semester : I Credits: 4

#### **Course Objective:**

• To Provide Pupils with an understanding of the nature of business activities and the environments

- To Provide Pupils with a knowledge of the theoretical and practical aspects of the operation of the various types of business organizations
- To Develop in pupils an awareness of the changing and integrated nature of business problems and an integrated nature of business problems and an ability to explore and deal these problems
- To Develop in Pupils an understanding of the role of Stock exchanges in the modern world.
- To Develop in Pupils the skill of analysis, synthesis and evaluation in the context of business decisions.

#### **Course outcome**

On the successful completion of the course, students will be able to

| CO<br>No. | CO Statement                                                                                     | Knowledge<br>Level |
|-----------|--------------------------------------------------------------------------------------------------|--------------------|
| CO1       | Identify the role of management and its functions in the company                                 | K1 & K2            |
| CO2       | Understand the different management levels and their links                                       | K2                 |
| CO3       | Analyze the organizational process of the company                                                | K3                 |
| CO4       | Identify and differentiate the elements of organizational design                                 | K3                 |
| CO5       | Analyze the implications of globalization in the strategy and global organization of the company | K4                 |

K1 – Remember; K2 – Understand; K3 – Apply; K4 – Analyze

**Mapping with Programme Outcomes** 

|     | PO1 | PO2 | PO3 | PO4 | PO5 | PSO1 | PSO2 | PSO3 | PSO4 | PSO5 |
|-----|-----|-----|-----|-----|-----|------|------|------|------|------|
| CO1 | S   | M   | S   | M   | S   | M    | S    | S    | L    | S    |
| CO2 | M   | S   | M   | S   | S   | S    | M    | M    | L    | S    |
| CO3 | M   | S   | S   | M   | S   | S    | S    | M    | S    | M    |
| CO4 | S   | M   | S   | S   | M   | M    | S    | S    | M    | S    |
| CO5 | S   | M   | S   | M   | S   | S    | M    | S    | S    | L    |

#### UNIT -I

Business – Meaning Nature, Scope, Objectives of Business – Types of Business – Business and Profession, Requirements of a Successful Business. Organization – Meaning and Importance of Business Organization.

#### UNIT - II

Forms of Business Organization – Sole Traders, Partnership Firms, Joint Hindu Family Firm – Joint Stock Companies and Co-operative Societies, Public Utilities and Public Enterprises.

#### UNIT -III

Location of Business – Factors Influencing location, Size, Scale of Operation – Optimum Firm - Advantages & limitations of large scale operations - Advantages & limitations of small scale operations Selection of industrial Site – Industrial fire prevention measure.

#### UNIT -IV

Stock Exchange – Functions – Working – Services – Regulations of Stock Exchanges in India. SEBI – functions of SEBI – listing of securities – Recent development in Stock Exchange. Trade Association – Chamber of Commerce.

#### **UNIT V**

Computer based Information – Transaction Processing System – Management Information System – Decision Support system.\*

#### \* Unit-V is declared as Self-study.

#### **Books for Study:**

- 1. Bhushan.Y.K, *Fundamentals of Business organisation and Management*, Sultan Chand & Sons, 20<sup>th</sup> Edition, Reprint 2016.
- 2. K.PKathirasan&Dr.Radha, *Business Organization*, Prasanna Publishers & Distributors. 4<sup>th</sup> Edition, Reprint 2018.

#### **Books for Reference:**

- 1. Shukla.M.C., *Business Organization and Management*, S.Chand Publication, 11<sup>th</sup> Edition, Reprint 2016
- 2. Tulsian.P.C., Vishal Pandey, *Business Organization and Management*, Pearson Education Publication, 2<sup>nd</sup> Edition, Reprint 2015

- 1. https://www.google.co.in/books/edition/Business\_Organisation\_and\_Management/Ldjh\_97MzmI C?hl=en&gbpy=1&pg=PP1&printsec=frontcover
- 2. https://www.youtube.com/watch?v=izYAEqWPoLU
- 3. https://www.youtube.com/watch?v=KrcacISG4ek
- 4. https://www.youtube.com/watch?v=zucSaFSXmss

Progrmme: B.Com Course Code: 20UCM2C04

Course Title : PART III – CORE 4 – PUBLIC FINANCE Hours / Week: 2

Year : I Semester : II Credits: 2

#### **Course Objectives:**

❖ Have knowledge of basic concepts of Public finance.

To provide foundation of the public revenues and concept of Tax revenues

❖ Acquire the knowledge related to Public expenditure.

#### **Course Outcome:**

On the successful completion of the course, students will be able to

| CO No. | CO Statement                                                     | Knowledge<br>Level |
|--------|------------------------------------------------------------------|--------------------|
| CO1    | Students have the basic knowledge in concepts of Public finance. | K1                 |
| CO2    | Students able to understand the Public revenue and Tax revenues. | K2                 |
| CO3    | Develop and understanding the frame work of Public expenditure.  | К3                 |

K1 – Remember; K2 – Understand; K3 – Apply; K4 - Analyze

#### **Mapping with Programme Outcomes**

|     | PO1 | PO2 | PO3 | PO4 | PO5 | PSO1 | PSO2 | PSO3 | PSO4 | PSO5 |
|-----|-----|-----|-----|-----|-----|------|------|------|------|------|
| CO1 | M   | S   | S   | S   | S   | M    | S    | S    | M    | S    |
| CO2 | S   | S   | S   | M   | S   | M    | S    | S    | M    | S    |
| CO3 | M   | S   | M   | S   | S   | S    | S    | M    | S    | S    |

#### UNIT – I

Public Finance: Meaning, Definition, Scope of public finance – Role of Government in an economy – Public Finance and Private Finance. Deficit Financing: Meaning, Objectives and Kinds of Deficit financing – Effects of Deficit financing – Limits of Deficit financing.

#### UNIT – II

Public Revenue: Meaning, Sources of Public Revenue: Non-Tax Revenue, Tax Revenue – Canons of Taxation – Characteristics of a Good Tax system – Types of taxes – Tax Revenue of the Government of India – Monetary Policy - Fiscal Policy.

#### UNIT -III

Public Expenditure: Meaning, Significance of Public Expenditure – Classification of Public Expenditure – Causes for the growth of Public Expenditure in India – Effects of Public Expenditure.

#### **Books for Study:**

- 1. Dr.D.Bose, Dr.S.Ganesan&Dr.A.Marimuthu, *Introduction to Public Finance*, S.Chand Publication, 1<sup>st</sup>Edition, 2016.
- 2. Mithani D.M, Fundamentals of Public Finance, Vora & Co. publishers, Bombay.

#### **Books for Reference:**

- 1. Sankaran. S, Fiscal Economics, MarghamPublication, 2013
- 2. Seth M.L., Money, Banking and Public Finance, Lakshmi Agarwal publishers 2012.

- 1. www.fincomindia.nic.in
- 2. www.planningcommission.nic.in
- 3. Economic surveys
- 4. https://www.youtube.com/watch?v=MZ5nDB3 C4o
- 5. https://www.youtube.com/watch?v=95i9 9BM-K0
- 6. https://www.youtube.com/watch?v=M5WPrbJVas8
- 7. https://www.youtube.com/watch?v=tvDiUnHwYys
- 8. https://www.youtube.com/watch?v=8TjemOZ1Yuk

Progrmme: B.Com Course Code: 20UCM2C05

Course Title : PART III – CORE 5 - FINANCIAL ACCOUNTING Hours / Week: 6

Year: I Semester: II Credits: 4

#### **Course Objectives**

• To understand the concept of accounts of Non Trade Concern.

- To gain the knowledge of Depreciation.
- To gather the techniques of Single Entry System.
- To know about the Branch Accounts & Departmental Accounts.
- To know about the concepts of Hire purchase and Installment systems.

#### **Course Outcomes**

| CO No. | CO Statement                                                                                                    | Knowledge<br>Level |
|--------|----------------------------------------------------------------------------------------------------|--------------------|
| CO1    | Identity the need for, and nature of accounting records relating to non-profit organizations                                                       | K1                 |
| CO2    | To understand the concept of depreciation and how to calculate depreciation amounts                                                                | K2                 |
| CO3    | Develop an understanding of the framework of branch accounts and the concepts, principles and procedures that govern how the accounts are prepared | K3                 |
| CO4    | Understand the meaning of a hire purchase contract and appreciate the importance of cash price for accounting purposes                             | K2 & K3            |

K1 – Remember; K2 – Understand; K3 – Apply; K4 - Analyze

#### **Mapping with Programme Outcomes**

|     | PO1 | PO2 | PO3 | PO4 | PO5 | PSO1 | PSO2 | PSO3 | PSO4 | PSO5 |
|-----|-----|-----|-----|-----|-----|------|------|------|------|------|
| CO1 | M   | S   | S   | S   | S   | M    | S    | S    | M    | S    |
| CO2 | S   | S   | S   | M   | S   | M    | S    | S    | M    | S    |
| соз | M   | S   | M   | S   | S   | S    | S    | M    | S    | S    |
| CO4 | M   | M   | S   | S   | S   | M    | S    | S    | M    | S    |

#### UNIT – I

Accounts of Non-Trading concerns—Receipts and Payments account — Income and Expenditure account and Balance Sheet.

#### UNIT - II

Depreciation: Meaning and Definition – Causes of Depreciation – Methods of depreciation: Straight line method, Written down value method, Annuity method and Sinking fund method – Reserves and Provisions.

#### UNIT - III

Single Entry System: Meaning - Features - Statement of Affairs Method - Conversion Method.

#### UNIT - IV

Branch Accounts: Excluding Foreign Branch. Departmental Accounts: Transfer at cost or selling price.

#### UNIT - V

Hire Purchase and Installment Systems: including Hire Purchase Trading account.\*

Note: Distribution of marks for theory and problems shall be 20% and 80% respectively.

\* Unit-V is declared as Self-study.

#### **Books for Study:**

- 1. T.S.Reddy&Dr.A.Moorthy, Advance Accountancy-Volume-I, Margham Publications, 6<sup>th</sup> Edition, Reprint 2019.
- 2. S.P.Jain&K.L.Narang, *Advanced Accountancy*, Kalyani Publisher, 22<sup>nd</sup> Edition, Reprint 2019.

#### **Books for Reference:**

- 1. R.L.Gupta&M.Radhaswamy, *Advanced Accountancy*, Sultan Chand & Sons, 17<sup>th</sup> Edition, Reprint 2018.
- 2. Dr S N Maheshwari, CA Sharad K Maheshwari & Dr Suneel K Maheshwari, *Advanced Accountancy*, Vikas Publishing House, 11th Edition, Reprint 2018.

- 1. https://www.youtube.com/watch?v=LvVCMwlOK1s
- 2. https://www.youtube.com/watch?v=YQkmnaRAwEU
- 3. https://www.youtube.com/watch?v=a70sVAXub18
- 4. https://www.youtube.com/watch?v=mUHy33I9s8c

Progrmme: B.Com Course Code: 20UCM2C06

Course Title : PART III CORE - 6 - PRINCIPLES OF MARKETING Hours / Week: 4

Year : I Semester : II Credits: 4

#### **Course Objectives:**

• To understand how organization identify customers and their wants/needs.

- To understand marketing is carried out by an organization to meet the requirements of domestic and international buyers. Both households and businesses, within the bounds of ethics and the legal environment.
- To apply key frameworks and methods and develop analytical skill to solve marketing problems.
- To provide you with a firm foundation in marketing theory and marketing lexicon.

#### **Course Outcome:**

| CO  | CO Statement                                                            | Knowledge |
|-----|-------------------------------------------------------------------------|-----------|
| No. |                                                                         | Level     |
| CO1 | Assess marketing's role in discovering and satisfying consumer's        |           |
|     | needs, wants and behaviours                                             | K1 & K2   |
| CO2 | Utilize environmental scanning to identify opportunities and threats in | K3        |
|     | the marketing environment.                                              |           |
| CO3 | Examine electronic commerce and interactive marketing and how they      |           |
|     | create customer value.                                                  | K4        |
| CO4 | Evaluate the electronic presence of various companies in the            | K4        |
|     | marketplace (both locally and globally)                                 |           |

K1-Remember; K2-Understand; K3-Apply; K4-Analyze

#### **Mapping with Programme Outcomes**

|     | PO1 | PO2 | PO3 | PO4 | PO5 | PSO1 | PSO2 | PSO3 | PSO4 | PSO5 |
|-----|-----|-----|-----|-----|-----|------|------|------|------|------|
| CO1 | S   | S   | M   | S   | S   | M    | S    | S    | M    | S    |
| CO2 | S   | S   | S   | M   | S   | M    | S    | M    | M    | M    |
| СОЗ | M   | S   | M   | S   | S   | S    | S    | M    | S    | S    |
| CO4 | M   | M   | S   | S   | S   | M    | S    | S    | M    | S    |

#### Unit I

Marketing: Meaning & Definition of Market and Marketing – Classification of Markets-Marketing and selling-Objectives, importance & functions of Marketing – Marketing and Economic Development – Modern Marketing Concept – Market segmentation.

#### Unit II

Marketing Functions: Marketing Process – Concentration - Dispersion and Equalization - Classification of Marketing Functions - Functions of Exchange – Selling and Buying. Functions of Physical Supply - Transportation and storage. Facilitating Functions: Financing, Risk Bearing, Standardization, and Market Information Promotion.

#### **Unit III**

Marketing Mix: Product Mix – Meaning of Product & Product Mix, Expansion and contraction and product Life Cycle. Price Mix - Importance of Price, Pricing Objectives, Kinds of Pricing, Methods of Price Determination.

#### **Unit IV**

Channels of distribution – Importance and selection of channels of distribution. Middlemen – Functions and Kinds of Middlemen. Personal Selling and Sales Promotion. Advertising – Importance – Advertising Media - advertising Copy - Advertising and Salesmanship - Qualities of good salesman - Qualities, duties & Responsibilities of Marketing Manager.

#### Unit V

Marketing in India – Problems of Agricultural Marketing-Remedial Measures. Regulated Markets – Features - Functions and Objectives - demerits of unregulated market. Services Marketing-Meaning – Definition - Concepts and types - Green Marketing - E-marketing - Environmental Marketing.\*

#### \* Unit-V is declared as Self-study.

#### **Books for Study:**

- 1. Dr. N. Rajan Nair &Sanjith R, *Marketing* Sultan Chand and Sons Publications. Reprint 2018
- 2. RSN Pillai &Bagavathi, Marketing S Chand & Company Publication, Reprint 2010

#### **Books for Reference:**

1. Philip Kotler, *Principles of Marketing*, Pearson Global Edition, 18th edition, 2020.

- 1. https://www.yourarticlelibrary.com/marketing/market-definition-and-classification-of-markets/48772
- 2. https://www.brafton.com/blog/content-marketing/functions-of-marketing/
- 3. https://www.investopedia.com/terms/f/four-ps.asp
- 4. https://www.brafton.com/blog/distribution/channels-of-distribution/
- 5. https://accountlearning.com/top-10-problems-faced-in-marketing-agricultural-goods/

Programme: B.Com Course Code: 20UCM3C07

Course Title: PART III - CORE 7 - HIGHER FINANCIAL ACCOUNTING

Hours / Week: 5

Year: II Semester: III Credits: 4

#### **Course Objectives:**

On successful completion of this course the student should have knowledge in the partnership and admission of a partner

The students will know about the retirement of a partners with sharing ratio

This course gives ideas about the amalgamation of the procedure

This course develop the knowledge about the Dissolution of company and insolvency of a partner The students develop knowledge about the Dissolution of company and insolvency of partner.

#### **Course Outcomes**

On the successful completion of the course, students will be able to

| CO<br>No. | CO Statement                                                                            | Knowledge<br>Level |
|-----------|-----------------------------------------------------------------------------------------|--------------------|
| CO1       | The students had knowledge about the admission of a partnership and                     | K1 & K2            |
|           | ratio calculation of partnership account                                                |                    |
| CO2       | This course developed ideas about the retirement of a partner with their sharing ratios | K3                 |
| CO3       | This course provided ideas about the amalgamation and its procedures                    | K3                 |
| CO4       | This course revealed about the dissolution of the company and insolvency of a partner   | K4                 |

K1 – Remember; K2 – Understand; K3 – Apply; K4 - Analyze

#### **Mapping with Programme Outcomes**

|     | PO1 | PO2 | PO3 | PO4 | PO5 | PSO1 | PSO2 | PSO3 | PSO4 | PSO5 |
|-----|-----|-----|-----|-----|-----|------|------|------|------|------|
| CO1 | S   | S   | M   | S   | S   | S    | S    | S    | M    | S    |
| CO2 | S   | M   | S   | M   | S   | M    | S    | M    | M    | M    |
| СОЗ | M   | S   | M   | S   | S   | S    | S    | M    | S    | S    |
| CO4 | M   | M   | S   | S   | S   | M    | S    | S    | M    | S    |

#### UNIT – I:

Partnership Accounts – Division of Profits – Fixed and Fluctuating capital – Admission.

#### UNIT - II:

Retirement – Death - Joint Life Policy – Past Adjustments.

#### UNIT – III:

Amalgamation and Sale of Firms.

#### **UNIT - IV:**

Dissolution – Rule in Garner Vs Murray – Piecemeal Distribution (Simple Problems only).

#### UNIT - V:

Insolvency Accounts of Individuals - Insolvency of Partner.\*

Note: Distribution of marks for theory and problems shall be 20% and 80% respectively.

\* Unit-V is declared as Self-study.

#### **Books for Study:**

- 1. Reddy and Moorthy, AdvancedAccountancy, Margham Publication, 2019
- 2. Jain & Narang, Advanced Accountancy, Kalyani Publication, January, 2017.

#### **Books for Reference:**

- 1. M.C. Shukla & T.S. Grewal, Advanced Accountancy, Sultan Chand Publication, January 2016
- 2. R.L. Gupta &Radhaswamy, Advanced Accounting, Sultan Chand Publication, January 2014
- 3. S.N. Maheswari. Vikas, Advanced Accounting, Publishing House Pvt-2018

- 1. https://ncert.nic.in/ncerts/l/leac103.pdf
- 2. https://www.youtube.com/watch?v=ApkpvazCp8s
- 3. https://www.youtube.com/watch?v=KJ4zbn0XRWY
- 4. https://www.youtube.com/watch?v=hE6ObYP2W\_Q

Programme: B.Com Course Code: 20UCM3C08

Course Title: PART III - CORE - 8 - PRINCIPLES OF MANAGEMENT Hours / Week: 5

Year : II Semester: III Credits: 4

#### **Course Objectives:**

• To provide students with an understanding of the basic principles and functions of management in various functional areas.

- To introduce the basic concepts of management with the emphasis on the management contexts.
- To ensure a complete understanding of the importance of management and organizational thoughts.

#### **Course Outcomes**

On the successful completion of the course, students will be able to

| CO No. | CO Statement                                                                                                    | Knowledge<br>Level |
|--------|----------------------------------------------------------------------------------------------------|--------------------|
| CO1    | Identify the basic principles and functions of management in functional areas of business and understand the contributions of experts to management thought | K1                 |
| CO2    | Use the skills in planning and decision making in almost all areas of business aiming at achieving the goal of the enterprise.                              | K1& K2             |
| CO3    | Understand the basic theories and principles by which businesses are organized and managed in modern society.                                               | K3                 |
| CO4    | Classify the different leadership styles and develop their leadership capabilities                                                                          | K2                 |
| CO5    | the elements & process of co-ordination and control function that contributes to the achievement of organizational                                          | K3                 |

K1 – Remember; K2 – Understand; K3 – Apply; K4 - Analyze

**Mapping with Programme Outcomes** 

|     | PO1 | PO2 | PO3 | PO4 | PO5 | PSO1 | PSO2 | PSO3 | PSO4 | PSO5 |
|-----|-----|-----|-----|-----|-----|------|------|------|------|------|
| CO1 | M   | S   | S   | S   | S   | S    | S    | S    | M    | S    |
| CO2 | S   | S   | S   | M   | S   | M    | S    | S    | M    | S    |
| СОЗ | M   | S   | M   | S   | S   | S    | M    | M    | S    | M    |
| CO4 | M   | M   | S   | S   | S   | M    | S    | S    | M    | S    |
| CO5 | M   | M   | S   | S   | S   | M    | S    | S    | M    | S    |

#### UNIT-I

Management: Meaning and Definition - Management and Administration - Nature and Scope of Management - Functions of Management - Contribution of F.W. Talylor - Principles of Henry Fayol - Peter F. Drucker.

#### UNIT-II

Planning - Meaning - Nature and Importance of Planning - Planning Process - Methods and Types of Plans - Decision-making: Meaning, Characteristics, Steps involved in decision-making.

#### **UNIT-III**

Organization – Meaning, Nature and Importance – Process of Organization - Principles of Sound organization – Organization structure - line, Functional and Staff – Organization chart – Span of Control – Departmentation – Delegation and Authority – Centralization and Decentralization – Authority and responsibility.

#### **UNIT-IV**

Motivation – Need – Determinants of Behavior – Motivation Theories in Management: Maslow's Hierarchy theory, Herzberg's Motivation theory, Mcgregor's X, Y and Z theories.

#### **UNIT-V**

Leadership styles – Management by Objectives (MBO) – Management by Exception - Coordination – Need and Techniques – Control - Nature and Process of Control – Techniques of Control – PERT, CPM. \*

#### \* Unit-V is declared as Self-study.

#### **Books for Study:**

- 1. Dinger Pagare. *Business Management*, Sultan Chand and Sons Publications, 6<sup>th</sup> Edition, Reprint 2018.
- 2. Kootntz and Odonnel, *Principles of Management*, Tata McGraw Hill Education, 3<sup>th</sup> Edition, Reprint 2017.
- 3. Dr. G. Venkateshwaran, *Principles of Management*, Sree Kamalamani Publications ,5<sup>th</sup> Edition 2018.

#### **Books for Reference:**

- 1. Rustom S. Davan. Principles of Management, Vayu Education of India, 3rd Edition 2018.
- 2. Y.K Bhusan, Business Organisation and Management Sultan Chand and Sons Publications, 15 Edition 2019.

- 1. https://www.youtube.com/watch?v=RIozYN\_rhkA
- 2. https://www.youtube.com/watch?v=cYmqzdI1XOI
- 3. https://www.youtube.com/watch?v=pCUs3UKwYpc
- 4. https://www.voutube.com/watch?v=dXHPqYGWIkg

Programme: B.Com Course Code: 20UCM3C09

Course Title: PART III – CORE - 9 - COMMERCIAL LAW Hours / Week: 4

Year : II Semester: III Credits: 4

#### **Course Objective:**

On successful completion of this course, the student should be well versed in basic provisions regarding legal frame work governing the business world.

To provide students with an understanding of general principles of law of contract and special contracts

#### **Course Outcome:**

| CO No. | CO Statement                                                            | Knowledge<br>Level |
|--------|-------------------------------------------------------------------------|--------------------|
| CO1    | To state the law relating to Indian Contract Act and define the concept |                    |
| COI    | of contract                                                             | K1                 |
| CO2    | To understand the performance of contract and different modes of        |                    |
| CO2    | discharge of contract, Bailment and Pledge                              | K2                 |
| CO3    | To state the law relating to Indian Partnership Act and Rights and      |                    |
| CO3    | duties of partners                                                      | K3                 |
| CO4    | To aware the sale of goods act, Rights and duties of common carriers    |                    |
| CO4    | To aware the sale of goods act, Rights and duties of common carriers    | K3                 |

K1-Remember; K2-Understand; K3-Apply; K4-Analyze

#### **Mapping with Programme Outcomes**

|     | PO1 | PO2 | PO3 | PO4 | PO5 | PSO1 | PSO2 | PSO3 | PSO4 | PSO5 |
|-----|-----|-----|-----|-----|-----|------|------|------|------|------|
| CO1 | S   | M   | S   | S   | S   | S    | S    | S    | S    | S    |
| CO2 | S   | S   | S   | M   | S   | M    | S    | S    | S    | S    |
| CO3 | S   | S   | S   | S   | S   | S    | S    | S    | S    | S    |
| CO4 | S   | S   | S   | S   | M   | S    | S    | S    | S    | S    |

#### UNIT – I:

Indian contract Act 1872 – Contract – Definition – Obligation and agreement – Nature of contract and classification – Essential of Valid contract – Offer and Acceptance – Consideration – Capacity – Free Consent – Object - Unlawful Agreements – Quasi Contracts.

#### UNIT – II:

Different modes of Discharging of Contract – Remedies for Breach. Contract of Indemnity and Guarantee – Bailment and Pledge - Rights of Surety – Discharge of Surety – Rights – Rights and Liabilities of Finder of Lost Goods.

#### UNIT – III:

Indian Partnership Act 1932 – Definition, Types of Partners – Implied Authority of Partners – Firm's Debts and Private Debts – Rights, Duties and Liabilities of Partners – Dissolution of Partnership Firm.

#### UNIT – IV:

Sale of Goods Act 1930 – Definition of Sale and Distinction between "Sale and Related Transaction Resembling Sale" – Sale and Agreement to Sell - Sale and Hire Purchase – Sale and Hypothecation - Rules Regarding Passing of Property in Goods – Condition and Warranties – Principle of "Caveat Emptor" and its Limitations - Rights of Unpaid seller.

#### UNIT - V:

Common Carriers - Rights and Duties - Contract of Carriage of goods by sea - Contract of Agencies - Types of agents - Rights and duties of Agents.\*

#### \* Unit-V is declared as Self-study.

#### **Books for Study:**

- 1. Kapoor N.D, *Elements of Mercantile Law*, Sultan Chand & Sons Publishers, Thirty Fourth edition, 2014.
- 2. K.P. Kathiresan& Radha, Commercial Law, Prasanna Publishers, 2013.

#### **Books for Reference:**

- 1. Maheswari, *Mercantile Law*, Himalaya Publishing House, 2016.
- 2. P.C.Thulsian, Business Law, McGraw Hill Education, 3rd edition, 2017.

- 1. https://legalpaathshala.com/meaning-nature-and-scope-of-contract/
- 2. https://wazzeer.com/blog/legally-valid-contract-essentials/
- 3. https://rccmindore.com/wp-content/uploads/2015/06/B.COM-I-Business-Law.pdf
- 4. https://blog.ipleaders.in/types-partners-partnership-act/
- 5. https://www.slideshare.net/jeshinjose/sale-of-goods-act-1930-27091813
- 6. https://lawhelpbd.com/special-law/common-carrier/
- 7. https://www.srdlawnotes.com/2017/06/kinds-of-agents.html

Programme: B.Com Course Code: 20UCM3C10

Course Title : PART III - CORE - 10 - BUSINESS COMMUNICATION Hours / Week: 4

Year : II Semester: III Credits: 4

#### **Course Objectives:**

To bring about effective writing skills in commercial world

- To understand the different kinds of business letters and its purpose.
- Acquired knowledge about requirement of different types of correspondence and how to write the same.
- Analyses and preparation of reports & minutes of meeting.

#### **Course Outcomes**

| CO No. | CO Statement                                                                                                 | Knowledge<br>Level |
|--------|----------------------------------------------------------------------------------------------------|--------------------|
| CO1    | The students had knowledge about the principles of effective communication                                   | K1                 |
| CO2    | This course developed ideas about the different kinds of business letters and its purpose                    | K2                 |
| CO3    | This course provided ideas about requirement of different types of correspondence and how to write the same. | К3                 |
| CO4    | This course revealed about the analyses and preparation of reports & minutes of meeting.                     | K4                 |

K1 – Remember; K2 – Understand; K3 – Apply; K4 - Analyze

#### **Mapping with Programme Outcomes**

|     | PO1 | PO2 | PO3 | PO4 | PO5 | PSO1 | PSO2 | PSO3 | PSO4 | PSO5 |
|-----|-----|-----|-----|-----|-----|------|------|------|------|------|
| CO1 | M   | S   | S   | S   | S   | M    | S    | S    | M    | S    |
| CO2 | S   | S   | S   | M   | S   | M    | S    | S    | M    | S    |
| CO3 | M   | S   | M   | S   | S   | S    | S    | M    | S    | S    |
| CO4 | M   | M   | S   | S   | S   | M    | S    | S    | M    | S    |

#### **UNIT-I**

Communication – Meaning, Objectives, essentials – Media – Barriers – Business letter: Need and functions of a business letter – Effective Business letter – language and layout of Business letter – Enquiries and replies.

#### UNIT – II

Orders and Execution – Credit and Status enquiries – Claims and adjustments – Collection Letters – Sales Letters – Circulars - Banking Correspondence – Insurance Correspondence – Agency Correspondence.

#### UNIT – III

Meaning of Report – Principles governing the preparation of reports – Qualities of good report – Functions of a Report – Business Report - Types of Reports – Reports by Individuals – Reports by Committees or Sub-Committees – Directors reports – Minutes Vs Report – Drafting of Resolutions and Minutes of Company meetings.

#### UNIT - IV

Application for appointment – Correspondence of a Company secretary – Letter of allotment – Letter of regret - Drafting of Company Meeting Notices.

#### UNIT - V

Writing Essays on Topics relating to Commerce, Industry, Banking, etc. \*

#### \* Unit-V is declared as Self-study.

#### **Books for Study:**

- 1. N.S.Raghunathan& Santhanam, *Business Communication*, Margham Publications, 4<sup>th</sup> Edition, Reprint 2019.
- 2. Dr.V.K.Jain, Dr.Om Prakash Biyani, Business Communication, S.Chand, Revised edition 2015.

#### **Books for Reference:**

- 1. Homai Pradhan &N.S.Pradhan, *Business Communication*, Himalaya Publishing House, 4<sup>th</sup> Edition, Reprint 2017.
- 2. Meenakshi Raman & Prakash Singh, Business Communication, OUP Publishers, 2012.

- 1. https://www.youtube.com/watch?v=h1fCJM1LMaY
- 2. https://www.youtube.com/watch?v=lS\_93g3uQ3U
- 3. https://www.youtube.com/watch?v=fYRLiyT1Ttk
- 4. https://www.youtube.com/watch?v=hdoEc5if21A
- 5. https://www.youtube.com/watch?v=MqYy\_Hazv7Us

Progrmme: B.Com Course Code: 20UCM3AL3

Course Title: PART – III – ALLIED – 3 – ECONOMIC ANALYSIS Hours / Week: 6

Year: II Semester: III Credits: 5

#### **Course Objectives:**

To understand the scope and importance of business economics.

- This course give knowledge about demand, supply concepts and demand forecasting.
- To understand the law of diminishing marginal utility and indifference curve.
- The students develop knowledge about variable proportion, law of returns to scale, BEP and economies of scale.
- To know about market structure and Price and output determination of different market.

#### **Course Outcome:**

| CO No. | CO Statement                                                                                                  | Knowledge<br>Level |
|--------|----------------------------------------------------------------------------------------------------|--------------------|
| CO1    | The students had knowledge about the scope and importance of business economics.                              | K1                 |
| CO2    | This course developed ideas about the demand, supply concepts and demand forecasting                          | K2                 |
| CO3    | This course provided ideas about the concept of law of diminishing marginal utility and indifference curve.   | K3                 |
| CO4    | This course revealed about variable proportion, law of returns to scale, BEP and economies of scale.          | K3                 |
| CO5    | This course provided ideas about the market structure and Price and output determination of different market. | K4                 |

K1 – Remember; K2 – Understand; K3 – Apply; K4 - Analyze

**Mapping with Programme Outcomes** 

|     | PO1 | PO2 | PO3 | PO4 | PO5 | PSO1 | PSO2 | PSO3 | PSO4 | PSO5 |
|-----|-----|-----|-----|-----|-----|------|------|------|------|------|
| CO1 | M   | S   | S   | S   | S   | S    | S    | S    | S    | S    |
| CO2 | S   | M   | S   | M   | S   | M    | S    | S    | M    | S    |
| СОЗ | M   | S   | S   | S   | S   | S    | S    | M    | S    | S    |
| CO4 | S   | S   | S   | S   | S   | M    | S    | S    | M    | S    |
| CO5 | S   | S   | S   | S   | S   | M    | S    | S    | M    | S    |

#### UNIT – I

Scope and Methodology: Definition of Economics – Nature and Scope - Economics Utility – Law of Equi-Marginal Utility – Indifference curve – Approaches of Economic analysis – Methodology of Economics - Objectives of business firms – Profit maximization – Welfare goals – Social Responsibilities of Business.

#### UNIT – II

Theory of Consumer Behaviour: Demand analysis – Demand Schedule – Law of Demand – Demand Curves – Elasticity of Demand – Consumer's Surplus – Indifference Schedule – Marshall's utility analysis - law of Diminishing Marginal Utility.

#### **UNIT-III**

Production function: Factors of Production – Law of diminishing Returns – Law of variable proportions – Returns to scale – Scale of production – Law of supply - Cost and Revenue – Concepts and Curves. Theory of Production: Production function – Functions – Factors of Production function.

#### UNIT - IV

Product Pricing: Market Definition – Types, Equilibrium under perfect competition of Firm and Industry – Pricing – Pricing under perfect competition and Monopoly – Price Discrimination – Price under Monopolistic Competition – Oligopoly - Duopoly.

#### UNIT- V

Factor Pricing: Marginal Productivity theory - Theories of Wages, Rent, Interest and Profit. \*

#### \* Unit-V is declared as Self-study.

#### **Books for Study:**

- 1. Dr. S. Sankaran, Business Economics, Margham Publications, 12th Edition, Reprint 2018
- 2. Dr. Radha, *Business Economics*, Prasanna Publication & Distributors, 1st Edition Reprint 2012.

#### Books for Reference:

- 1. Dr. S. Sankaran, *Principles Economics*, MarghamPublication, 9th Edition, Reprint 2002
- 2. Campbell R. McConnell, Stanley L. Brue, et al, *Economics*, McGraw HillKalyani Publishers, 22<sup>nd</sup>Edition, Reprint 2021

#### **E-resources:**

- 1. http://www.ppup.ac.in/download/econtent/pdf/Law%20of%20Equi-marginal%20utility.pdf
- 2. https://www.marketing91.com/what-is-demand-analysis/
- 3. https://www.toppr.com/guides/business-economics/theory-of-consumer-behavior/marginal-utility-analysis/

https://www.toppr.com/guides/business-economics-cs/theory-of-consumer-behavior/factors-of-production/

5. https://kstatelibraries.pressbooks.pub/economicsoffoodandag/chapter/\_\_unknown\_\_-5/

Programme: B.Com Course Code: 20UCM3EP1

Course Title: PART III – ELECTIVE – 1 MS-OFFICE PRACTICAL Hours / Week: 4

Year: II Semester : III Credits: 4

#### **Course Objectives:**

On successful completion of this course, the student should be able to work efficiently in MS-Word, MS-Excel, MS-Power point and MS-Access.

#### **Course Outcomes**

On the successful completion of the course, students will be able to

| CO<br>No. | CO Statement                                                                           | Knowledge<br>Level |
|-----------|----------------------------------------------------------------------------------------|--------------------|
| CO1       | To apply computer resources Business and Academics.                                    | K1 & K2            |
| CO2       | To construct business and academic documents using Microsoft Word.                     | K3                 |
| CO3       | To create spreadsheets with formula and graphs using Microsoft Excel.                  | K3                 |
| CO4       | To develop presentations containing animation and graphics using Microsoft PowerPoint. | K3                 |
| CO5       | To integrate Microsoft Access applications in business for creations of database.      | K3                 |

K1-Remember; K2-Understand; K3-Apply; K4-Analyze

#### **Mapping with Programme Outcomes**

|     | PO1 | PO2 | PO3 | PO4 | PO5 | PSO1 | PSO2 | PSO3 | PSO4 | PSO5 |
|-----|-----|-----|-----|-----|-----|------|------|------|------|------|
| CO1 | S   | S   | M   | S   | M   | M    | S    | S    | M    | S    |
| CO2 | M   | S   | S   | M   | S   | L    | S    | S    | M    | S    |
| СОЗ | S   | M   | S   | S   | M   | S    | S    | M    | S    | S    |
| CO4 | S   | S   | M   | S   | M   | M    | S    | S    | M    | S    |
| CO5 | M   | S   | S   | M   | S   | S    | S    | M    | L    | S    |

#### MS – WORD

- 1. Type a document and Perform the following:
  - a) Font Size, Font style, Line spacing, Page Setup, Background Color.
  - b) Insert Header and Footer.
  - c) Insert Page Number.
  - d) Change the paragraph into two and three Column.
- 2. Create an Invitation on College Sports day function.
- 3. Prepare an Interview call letter using mail merge.
- 4. Prepare the Class time table using Table menu.
- 5. Prepare the Questionnaire in MS-Word.

#### MS - EXCEL

- 1. Given the data and draw various Diagrams.
- 2. Enter the Semester marks and calculate Total, Average using Auto sum and save the file in "Marks".
- 3. Given the data and calculate the Simple Interest.
- 4. Analyze a data by using Mean, Median and Standard deviation statistical functions in MS-Excel.
- 5. Prepare the Product life cycle in MS-Excel.

#### MS – POWERPOINT

- 1. Prepare a Power Point Presentation for department inaugural function
- 2. Design an advertisement
- 3. Draw an Organizational chart
- 4. Design your College day invitation using Clip Arts
- 5. Show a slide show with custom animation (Minimum 3 Slides at a time)

#### MS - ACCESS

- 1. Given data and prepare a table using Design view in MS-Access.
- 2. Given data and prepare a form using Wizard view in MS-Access.
- 3. Create a database and maintain the address of your classmates with the following constraints:
  - a) Roll number should be primary key
  - b) Name should not be empty
  - c) Maintain at least 10 address
  - d) Recall information according to Name, Place, City, Pin code.
- 4. Create an item table with the following structure, Item Number, Item Name, Rate, Quantity, Net Price:
  - a) Find the Net price of all the records
  - b) Display only the item no., item name filled list for net price > 10000
  - c) To increase the rate by Rs.100 for all records
  - d) Display only the item no., item name = "Pen"
  - e) Display all the details for item no > 100 and quantity > 50
- 5. Create a database on students mark list with Name, Subjects and Marks.
  - a) Add at least 10 records
  - b) Sort the names with alphabetical order
  - c) Find the total & average
  - d) Sort it with total > 350
  - e) Sort it with marks > 90 & total > 350

Programme: B.Com Course Code: 20UCM4C11

Course Title: PART III - CORE 11 - CORPORATE ACCOUNTING Hours / Week: 6

Year : II Semester: IV Credits: 4

#### **Course Objectives:**

❖ To equip the students with accounting methods formatted for the corporate bodies from the time of their inception till their liquidation.

**&** Basic knowledge in company accounts.

#### **Course Outcomes**

| CO<br>No. | CO Statement                                                                                                    | Knowledge<br>Level |
|-----------|----------------------------------------------------------------------------------------------------|--------------------|
| CO1       | Acquire the conceptual knowledge of the fundamentals of corporate accounting.                                                                     | K1                 |
| CO2       | Understand the concepts and standards underlying the accounting procedures used to measure business performance.                                  | K1                 |
| CO3       | Have a comprehensive knowledge about the latest provisions of the companies act.                                                                  | K1&K2              |
| CO4       | Gain expertise in preparations of final accounts as per the revised schedule VI                                                                   | K2                 |
| CO5       | To acquaint students with the legal formats and special items and adjustment pertaining to internal reconstruction, liquidation and share capital | K3                 |

K1 – Remember; K2 – Understand; K3 – Apply; K4 - Analyze

#### **Mapping with Programme Outcomes**

|     | PO1 | PO2 | PO3 | PO4 | PO5 | PSO1 | PSO2 | PSO3 | PSO4 | PSO5 |
|-----|-----|-----|-----|-----|-----|------|------|------|------|------|
| CO1 | M   | S   | S   | S   | S   | S    | S    | S    | M    | S    |
| CO2 | S   | S   | S   | M   | S   | M    | S    | S    | M    | S    |
| соз | M   | S   | M   | S   | S   | S    | S    | M    | S    | M    |
| CO4 | S   | M   | S   | S   | S   | M    | S    | S    | M    | S    |
| CO5 | S   | S   | M   | M   | S   | S    | S    | M    | S    | S    |

#### UNIT – I:

Accounting for Issue of Shares and Debentures – Forfeiture and Re-issue of Shares – Surrender of Share – Rights issue – Underwriting.

#### UNIT – II:

Redemption of Preference Shares and Debentures – Profits prior to incorporation.

#### UNIT – III:

Preparation and Presentation of Final Accounts – Legal requirements

#### UNIT – IV:

Amalgamation - Absorption and External reconstruction of a Company (Excluding intercompany holdings)

#### UNIT - V:

Alteration of Share Capital - Internal reconstruction and Reduction of capital - Liquidation of Companies. \*

Note: Distribution of marks for theory and problems shall be 20% and 80% respectively

\* Unit-V is declared as Self-study.

#### **Books for Study:**

- 1. Reddy and Moorthy Corporate Accounting, Margham Publications, 6<sup>th</sup> Edition, Reprint 2019.
- 2. Jain & Narang. Advanced Accountancy, Kalyani Publisher, 22<sup>nd</sup>Edition, Reprint 2019.

#### **Books for Reference:**

- 1.M.C.Shukla, T.S.Grewal- Advance accountancy Publications S. Chand, 19th Edition 2017.
- 2. R.L.Gupta&M.Radhaswamy, *Advanced Accountancy*, Sultan Chand & Sons, 17<sup>th</sup> Edition, Reprint 2018

- 1. https://www.youtube.com/watch?v=O4ajUPoOi-Y
- 2. https://www.youtube.com/watch?v=tJ03LIbQXCw
- 3. https://www.youtube.com/watch?v=PVYrnAedU1M
- 4. https://www.youtube.com/watch?v=ApkpvazCp8s
- 5. https://www.youtube.com/watch?v=IeB5uyBH1w0

Programme: B.Com Course Code: 20UCM4C12

Course Title: PART III - CORE - 12 COMPANY LAW AND SECRETARIAL PRACTICE

Hours / Week: 6

Year : II Semester: IV Credits: 4

#### **Course Objectives:**

To familiarize the fundamental concepts of Companies Act 2013

To provide an insight into the different types of Companies and their provisions

To familiarize with various documents involved in a Joint Stock Company

#### **Course Outcomes**

On the successful completion of the course, students will be able to

| CO<br>No. | CO Statement                                                                                     | Knowledge<br>Level |
|-----------|--------------------------------------------------------------------------------------------------|--------------------|
| CO1       | Understand the formation and kinds of companies                                                  | K1                 |
| CO2       | Acquire knowledge on basis documents in a company and various methods of raising of capital      | K2                 |
| CO3       | Have a comprehensive knowledge on memorandum and articles of associations.                       | K3                 |
| CO4       | Provide an overview of the rights, duties ,obligations and liabilities of the directors          | K4                 |
| CO5       | Examine the provisions of companies act relating to meetings, resolutions and company management | K4                 |

K1-Remember; K2-Understand; K3-Apply; K4-Analyze

**Mapping with Programme Outcomes** 

|     | PO1 | PO2 | PO3 | PO4 | PO5 | PSO1 | PSO2 | PSO3 | PSO4 | PSO5 |
|-----|-----|-----|-----|-----|-----|------|------|------|------|------|
| CO1 | S   | L   | S   | S   | M   | S    | L    | M    | S    | S    |
| CO2 | S   | S   | M   | M   | S   | S    | S    | S    | M    | S    |
| CO3 | S   | M   | M   | S   | S   | S    | M    | S    | S    | S    |
| CO4 | S   | M   | S   | S   | M   | S    | S    | S    | S    | M    |
| CO5 | S   | S   | M   | S   | S   | S    | S    | M    | S    | S    |

#### UNIT - I:

History of Company law in India - Indian Companies Act 2013: Company - Definition and Features - Kinds of companies - Special privileges enjoyed by the private company - Conversion of public company into private company - Conversion of private company into public company.

#### UNIT – II:

Formation and Incorporation: Advantages and Disadvantages of incorporation – Certificate of incorporation – Effects of certificate of incorporation – Formation of capital – Commencement of business.

#### UNIT – III:

Memorandum of Association - Importance - Contents - Alteration - Articles of Association - Contents - Alteration - Effects of memorandum and Articles - Differences between Memorandum of Association and Articles of Association - Doctrine of constructive notice - Doctrine of indoor management.

#### UNIT – IV:

Company Management: Qualifications of Directors – Appointment – Removal – Power of Board of Directors – Duties and liabilities of Directors – Managerial remuneration – Qualification, Appointment and tenure of Managers and Whole time Directors. Company Secretary – Meaning and Definition – Qualification – Appointment – Duties and responsibilities.

#### UNIT - V:

 $Company\ Meetings:\ Kinds\ of\ meeting-Statutory\ meeting-Annual\ General\ Meeting-Board\ meeting-Content\ and\ Agenda-Resolution-Proxy-Quorum-Minutes\ of\ Board\ meeting-Corporate\ Social\ Responsibility\ (CSR).\ *$ 

#### \* Unit-V is declared as Self-study.

#### **Books for Study:**

- 1. Gogna P.P.S A, Textbook of Company Law, Sultan Chand & Sons, 10th Revised Ed 2013.
- 2. N.D.Kapoor, Company Law, Sultan Chand & Sons, Revised Edition, 2014.

#### **Books for Reference:**

- 1. Bahi J.C, Secretarial Practice in India practices, N.M.Tripathi (p) Ltd , 2016.
- 2. Ravi Puliani& Mahesh Puliani, *Companies Act*, 2013 (As amended by the Companies Amendment Act 2015) Jain Book agency, 23<sup>rd</sup> edition, 2016.

- 1. https://gurukpo.com/Content/B.Com/Company\_law\_&\_Sec.\_Practice.pdf
- 2. http://vskub.ac.in/wp-content/uploads/2020/04/Notes-4.5.1.pdf
- 3. https://www.youtube.com/watch?v=pGoZNB6F1fs
- 4. https://www.youtube.com/watch?v=tfcvEXPRdl0
- 5. https://www.youtube.com/watch?v=WGpaZIhyIio

Programme: B.Com Course Code: 20UCM4C13

Course Title: PART III - CORE - 13 - INTRODUCTION TO INFORMATION TECHNOLOGY

Hours / Week: 6

Year: II Semester: IV Credits: 4

#### **Course Objectives:**

Basic Knowledge in Information Technology

- To Explain the basic concepts and processes in various components of computer
- To provide the fundamental knowledge and techniques in Data Processing Techniques
- Acquire Knowledge in Networking frameworks
- Ability to understand about the Recent trends in Information Technology

#### **Course Outcomes**

| CO<br>No. | CO Statement                                                             | Knowledge<br>Level |
|-----------|--------------------------------------------------------------------------|--------------------|
| CO1       | To understand the basic things in Information Technology                 | K1                 |
| CO2       | Ability to know about the computer knowledge in various component levels | K1                 |
| CO3       | Preparing for the Database information through Data Processing concepts  | K2                 |
| CO4       | Ability to understand about the basic Networking Features                | K2                 |
| CO5       | To understand the ideas in recent technological field from computers     | K3                 |

K1 – Remember; K2 – Understand; K3 – Apply; K4 - Analyze

#### **Mapping with Programme Outcomes**

|     | PO1 | PO2 | PO3 | PO4 | PO5 | PSO1 | PSO2 | PSO3 | PSO4 | PSO5 |
|-----|-----|-----|-----|-----|-----|------|------|------|------|------|
| CO1 | M   | L   | M   | M   | S   | L    | S    | M    | M    | M    |
| CO2 | L   | L   | M   | M   | S   | M    | S    | M    | S    | M    |
| CO3 | M   | M   | M   | L   | S   | M    | S    | M    | S    | M    |
| CO4 | L   | L   | L   | M   | M   | M    | S    | M    | M    | M    |
| CO5 | M   | L   | M   | M   | S   | M    | S    | S    | S    | M    |

#### UNIT: I

Introduction to Computers – Characteristics – Importance – Computer applications in various areas of business – General applications of Computers in various fields – Classification of Computers: Analog, Digital, Hybrid Computers – Micro, Mini, Mainframe and Super Computers.

#### UNIT: II

Generations of Computers - Components of Computer system - Input, Output and Storage devices. Software - Types of Software: System software and Application software.

#### **UNIT: III**

Data and Information: Data processing – Kinds, Objectives – Steps of data processing – Data processing applications in business – Methods of data processing: Batch processing, Multi Programming, Online processing, Real time processing and Time sharing concept.

#### **UNIT: IV**

Network – Types of Networks: LAN, WAN, MAN and WLAN - Concept of Internet – Services of Internet – Intranet: Meaning, Features, Advantages - Extranet: Meaning – Characteristics and Uses.

#### UNIT: V

Recent trends in Information Technology: Bluetooth Technology – Wifi – DTH – Android applications. Flow Chart – Meaning, Types of Flow Chart: System flowchart and Program flowchart. \*

#### \* Unit-V is declared as Self-study.

#### **Books for Study:**

- 1. R.Parameswaran, R.Saravanakumar, *Introduction to Information Technology*, S. Chand & Company Ltd., First edition 2010
- 2. Alexis and Mathews Leon, Fundamentals of Information Technology, Second edition, 2009.

#### **Books for Reference:**

- 1. G. Manjunath, *Computer Basics*, Vasan Publications, 2010.
- 2. Madhulika Jain, Shashank Jain & Satish Jain, *PC Software made simple*, BPB Publications, 2002.

- 1. https://www.tutorialspoint.com
- 2. https://bvjus.com/govt-exams/computer-components/
- 3. https://www.simplilearn.com/what-is-data-processing-article
- 4. https://www.javatpoint.com/types-of-computer-network
- 5. https://www.conceptdraw.com/How-To-Guide/flowchart-types
- 6. https://www.youtube.com/watch?v=avV8amV511g&t=68s
- 7. https://www.youtube.com/watch?v=RQ98\_ksHwgY

Programme: B.Com Course Code: 20UCM4AL4

Course Title: PART III - ALLIED - 4 - BANKING THEORY LAW &PRACTICE

Hours / Week: 6

Year : II Semester : IV Credits: 5

# **Course Objectives:**

❖ To understand the legal procedures formulated under Banking Regulation Act, Negotiable Instruments Act and other legal issues.

To provide exposure to the students with the latest developments in the banking field.

To acquire specialized knowledge of law and practice relating to Banking.

# **Course Outcomes**

On the successful completion of the course, students will be able to

| CO No. | CO Statement                                                               | Knowledge<br>Level |
|--------|----------------------------------------------------------------------------|--------------------|
| CO1    | Understand and explain the conceptual framework of banking                 | K1 & K2            |
| CO2    | Illustrate the various electronic payment methods                          | K2                 |
| CO3    | Classify and Demonstrate the types of deposit, cheques, loans and advances | К3                 |

K1 – Remember; K2 – Understand; K3 – Apply; K4 - Analyze

# **Mapping with Programme Outcomes**

|     | PO1 | PO2 | PO3 | PO4 | PO5 | PSO1 | PSO2 | PSO3 | PSO4 | PSO5 |
|-----|-----|-----|-----|-----|-----|------|------|------|------|------|
| CO1 | S   | S   | M   | S   | S   | M    | S    | S    | M    | S    |
| CO2 | S   | S   | S   | M   | S   | S    | S    | S    | M    | S    |
| CO3 | M   | S   | M   | S   | S   | S    | M    | M    | S    | S    |

## **UNIT-I**

Origin of banks - Definition of banking- Features of banking - Classification of banks - Functions of Modern commercial Banks - Credit Creation by commercial Banks.

#### UNIT-II

Central Bank - Function - Credit Control Measures - Quantitative and Selective Credit Control Measures - Role of RBI in regulating and controlling banks.

## **UNIT-III**

Recent Trends in Indian Banking – Automated Teller Machine – Merchant Banking – Credit Card - E-banking – NEFT, RTGS, IMPS – Mobile banking - Paypal.

#### **UNIT-IV**

Cheque – Characteristics – Drafting of Cheque - Crossing of Cheque – Material Alteration – Endorsement – Marking of Cheque – Dishonour of cheque – E-cheque.

## **UNIT-V**

Loans and Advances – Principles of Sound lending – Modes of Creating Charge-Lien, Pledge - Hypothecation and Mortgage – Advances against Collateral Securities. \*

## \* Unit-V is declared as Self-study.

## **Books for Study:**

- 1. K. Natarajan E. Gordon *Banking Theory, Law And Practice Paperback* Himalaya Publishing House Publications, 1<sup>St</sup> Edition, Reprint 2017
- 2. P.N. Varshney Banking Law And Practice Sultan Chand 2<sup>nd</sup> Edition, Reprint 2017.
- 3. R.K Bangia *Banking Law & Negotiable Instruments* Allahabad Law Agency Publications, 1<sup>st</sup> Edition, Reprint 2015

## **Books for Reference:**

- 1. R Parameswaran, S Natarajan *Indian Banking* S Chand, 2<sup>nd</sup> Edition, Reprint 2013
- 2. S.K. Maheshwari & S.N. Maheshwari *Banking law and Practice* Kalyani Publishers, 11<sup>th</sup> Edition, Reprint 2014.

- 1. https://bbamantra.com/bank-banking-meaning-characteristics-types-banks/
- 2. https://www.srdlawnotes.com/2018/03/commercial-bank-primary-secondary-and.html
- 3. https://www.slideshare.net/neerajgarwal/central-bank-93695449
- 4. https://www.mbainfoline.com/Articles%20on%20Management/Recent%20Trends%20in%20Ban king.htm
- 5. https://www.vakilno1.com/legal-faq/dishonour-of-cheque-section-138-of-the-negotiable-instruments-act.html
- 6. https://ambitiousbaba.com/different-modes-of-charging-securities/

Programme: B.Com Course Code: 20UCM4EP2

Course Title: PART III – ELECTIVE-2 TALLY PRACTICAL Hours / Week: 4

Year: II Semester: IV Credits: 4

# **Course Objectives:**

❖ To gain knowledge to work with well-known accounting software.

- To execute basic accounting concepts and principles using tally.
- ❖ To develop various concepts pertaining to formation of company& creation of different accounts under Tally.
- ❖ To evaluate and enhance the skills with pre employability tests.

## **Course Outcomes**

On the successful completion of the course, students will be able to

| CO No. | CO Statement                                                                                              | Knowledge<br>Level |
|--------|----------------------------------------------------------------------------------------------------|--------------------|
| CO1    | Work with well-known accounting software                                                                  | K1 & K2            |
| CO2    | Execute basic accounting concepts and principles.                                                         | K3                 |
| CO3    | Determine the basic accounts and the usage of Tally for accounting purpose.                               | K3                 |
| CO4    | Develop various concepts pertaining to formation of company & creation of different accounts under Tally. | K3                 |
| CO5    | Evaluated and enhanced the skills with pre employability tests.                                           | K3                 |

K1 – Remember; K2 – Understand; K3 – Apply; K4 - Analyze

# **Mapping with Programme Outcomes**

|     | PO1 | PO2 | PO3 | PO4 | PO5 | PSO1 | PSO2 | PSO3 | PSO4 | PSO5 |
|-----|-----|-----|-----|-----|-----|------|------|------|------|------|
| CO1 | S   | S   | M   | S   | M   | M    | S    | S    | M    | S    |
| CO2 | M   | S   | S   | M   | S   | L    | S    | S    | M    | S    |
| соз | S   | M   | S   | S   | M   | S    | S    | M    | S    | S    |
| CO4 | S   | S   | M   | S   | M   | M    | S    | S    | M    | S    |
| CO5 | M   | S   | S   | M   | S   | S    | S    | M    | L    | S    |

# **List of Program:**

- 1. Prepare a Bank Reconciliation Statement
- 2. Prepare a Final Account
- 3. Prepare outstanding statement of your customer
- 4. Prepare a Purchase book
- 5. Prepare a Sales book
- 6. Prepare Ratio Analysis
- 7. Prepare Fund Flow & Cash Flow Statement
- 8. Preparation of Budgets
- 9. Prepare enable a cheque Printing
- 10. Find out the Interest Calculations

Programme: B.Com Course Code: 20UCM5C14

Course Title: PART III - CORE - 14 - HIGHER CORPORATE ACCOUNTING

Hours / Week: 5

Year : III Semester : V Credits: 4

## **Course Objectives:**

❖ To make aware of the Banking regulation Act and schedules.

- ❖ To lay down a foundation for drafting accounts for special corporate bodies such as Banking Companies, Insurance Companies and Holding Companies.
- ❖ To lay a special emphasis on Double Accounts and Inflation Accounting

❖ Basic knowledge in Accounting Standards, Valuation of Goodwill and Shares

# **Course Outcomes**

| CO No. | CO Statement                                                                                                    | Knowledge<br>Level |
|--------|----------------------------------------------------------------------------------------------------|--------------------|
| CO1    | Acquaint with the legal formats and special items and adjustments pertaining to Banking companies and Insurance companies. | K1 & K2            |
| CO2    | Develop the skills in preparation of consolidated Balance Sheet of Holding company and Subsidiary company.                 | K2                 |
| CO3    | Understand the corporate practice in valuing shares and goodwill.                                                          | К3                 |
| CO4    | Apply the latest provisions relating to Accounting Standards and Inflation accounting                                      | К3                 |

K1 – Remember; K2 – Understand; K3 – Apply; K4 - Analyze

# **Mapping with Programme Outcomes**

|     | PO1 | PO2 | PO3 | PO4 | PO5 | PSO1 | PSO2 | PSO3 | PSO4 | PSO5 |
|-----|-----|-----|-----|-----|-----|------|------|------|------|------|
| CO1 | M   | S   | S   | S   | S   | M    | S    | S    | M    | S    |
| CO2 | S   | S   | S   | M   | S   | M    | S    | S    | M    | S    |
| СОЗ | M   | S   | M   | S   | S   | S    | S    | M    | S    | S    |
| CO4 | M   | M   | S   | S   | S   | M    | S    | S    | M    | S    |

## UNIT – I:

Banking Companies Accounts - Legal requirements - Preparation of Schedule -Profit and Loss - Balance sheet - Non-Performing Assets - Provision for NPA.

#### UNIT – II:

Insurance Companies Accounts (New format) – Types of Insurance – Life Insurance – Accounts for life insurance business: Revenue Account - Profit & Loss Account - Balance sheet. General Insurance – Revenue Account – Profit & loss Account – Balance sheet.

## UNIT – III:

Holding Company Accounts - Meaning and Definition of Holding Companies and Subsidiary Company - Capital Profit or Loss - Revenue Profit or Loss - Cost of Control or Goodwill - Minority Interest - Revaluation of Asset & Liabilities - Preparation of Consolidated Balance Sheet. (Excluding inter-company holdings)

#### UNIT – IV:

Valuation of Goodwill and Shares: Goodwill – Meaning, need, factors, methods. Shares – Meaning, Need, Factors, methods. Accounting Standards: Meaning, objectives, need and significance. Accounting standards in India – Formation – Scope. (AS-1, AS-2 AS-4 and AS-6 only).

## UNIT - V:

Double Accounts Including Final Statement of Accounts of Electricity Companies - Accounting For Price Level Changes (Theoretical Aspects Only) \*

Note: Distribution of Marks for Theory and Problems shall be 20% and 80% respectively.

\* Unit-V is declared as Self-study.

## **Books for Study:**

- 1. T.S.Reddy&Dr.A.Moorthy, *Corporate Accounting*, Margham Publications, 6<sup>th</sup> Edition, Reprint 2019.
- 2. S.P.Jain&K.L.Narang, *Advanced Accountancy*, Kalyani Publisher, 22<sup>nd</sup> Edition, Reprint 2019.

#### **Books for Reference:**

- 1. R.L.Gupta&M.Radhaswamy, *Advanced Accountancy*, Sultan Chand & Sons, 17<sup>th</sup> Edition, Reprint 2018.
- 2. Dr S N Maheshwari, CA Sharad K Maheshwari & Dr Suneel K Maheshwari, *Advanced Accountancy*, Vikas Publishing House, 11th Edition, Reprint 2018.

- 1. http://studymaterial.unipune.ac.in:8080/jspui/bitstream/123456789/7329/1/FINAL%20ACCO UNTS%200F%20BANKING%20COMPANIES.pdf
- 2. https://www.youtube.com/watch?v=zAhrDpe8c3I
- 3. https://www.youtube.com/watch?v=jdKiWw7ju84
- 4. https://www.youtube.com/watch?v=DiXSMLCqmvM

Programme: B.Com Course Code: 20UCM5C15

Course Title: PART III - CORE - 15 - COST ACCOUNTING Hours / Week: 5

Year : III Semester : V Credits: 4

# **Course Objectives:**

To provide an in depth study of the Cost Accounting Principles and Techniques for identification, analysis and classification of cost components.

- To Explain the basic concepts and processes in determination of cost of products and services
- ❖ To facilitate managerial decision making process

## **Course Outcomes**

On the successful completion of the course, students will be able to

| CO<br>No. | CO Statement                                                                                                    | Knowledge<br>Level |
|-----------|----------------------------------------------------------------------------------------------------|--------------------|
| CO1       | Understand and explain the conceptual framework of Cost Accounting                                                          | K1                 |
| CO2       | Familiarize concept and role of cost accounting in the business management of manufacturing and non-manufacturing companies | K2                 |
| CO3       | Provide an in depth knowledge on cost ascertainment.  And to identify the areas of application of costing techniques.       | К3                 |

K1-Remember; K2-Understand; K3-Apply; K4-Analyze

# **Mapping with Programme Outcomes**

|     | PO1 | PO2 | PO3 | PO4 | PO5 | PSO1 | PSO2 | PSO3 | PSO4 | PSO5 |
|-----|-----|-----|-----|-----|-----|------|------|------|------|------|
| CO1 | S   | S   | S   | S   | S   | M    | S    | S    | S    | S    |
| CO2 | S   | S   | S   | S   | M   | S    | S    | S    | M    | S    |
| CO3 | S   | S   | M   | S   | S   | S    | S    | S    | S    | S    |

## UNIT – I:

Cost Accounting – Definition, Meaning and Scope – Relationship of Cost Accounting and Management Accounting – Methods of Costing - Cost Analysis, Concepts and Classifications – Elements of Cost, Preparation of Cost Sheet and Tender.

#### UNIT – II:

Materials – Purchasing of Materials, Procedure and Documentation involved in purchasing Requisitioning for Stores - Methods of Valuing Material Issues – FIFO, LIFO, Simple and Weighted Average Methods Only - Levels of consumption - Maximum, Minimum and Reordering Levels – Economic Order Quantity (EOQ) – Perpetual Inventory method.

## UNIT – III:

Labour wage payment: Meaning, Idle Time, Normal idle time, Control over idle time – Causes of labour turnover – Methods of wage payment – Time rate system, Piece rate system and Incentive schemes (Halsey and Rowan premium bonus plans only).

## UNIT – IV:

Overhead: Meaning – Classification of Overhead – Allocation and Apportionment of Overhead – Primary distribution - Secondary distribution under direct redistribution method, repeated distribution method and simultaneous equation method. Process Costing: Features of Process Costing – Process Losses, Normal loss, abnormal loss and gain, Waste, Scrap (Excluding inter process profits)

## UNIT - V:

Operating Costing - Contract Costing: Meaning features - Accounting procedures - Reconciliation of Costs and Financial Accounts. \*

Note: Distribution of Marks For Theory & Problems Shall Be 40% And 60% Respectively.

\* Unit-V is declared as Self-study.

## **Books for Study:**

- 1. Jain & Narang, Cost Accounting, Kalyani Publishers, 2019.
- 2. M.C. Shukla & T.S. Grewal, *Cost Accounting*, S Chand & Company Publisher, 2007.

## **Books for Reference:**

- 1. S.P. Iyengar, Sultan Chand & Co, Cost Accounting, S Chand & Company Publisher, 2007.
- 2. R.S.N. Pillai &Bagavathi, *Cost Accounting*, S Chand Publishing, 7<sup>th</sup> edition 2010.

- 1. https://efinancemanagement.com/financial-accounting/cost-vs-management-accounting
- 2. https://www.economicsdiscussion.net/cost/elements-of-cost-in-cost-accounting/31700
- 3. https://learn.financestrategists.com/explanation/cost-accounting/material-costing/purchasing-of-materials/
- 4. https://www.yourarticlelibrary.com/cost-accounting/cost/cost-price-methods-to-value-materials-issued-7-methods/55320
- 5. https://www.economicsdiscussion.net/labour/top-3-methods-of-wage-payment-production-economics-2/29320

Programme: B.Com Course Code: 20UCM5C16

Course Title : PART III - CORE - 16 - INCOME TAX LAW AND PRACTICE

Hours / Week: 5

Year : III Semester : V Credits: 4

# **Course Objectives:**

❖ Basic knowledge in accountancy and tax related concepts

- ❖ To state the laws relating to income tax and procedures
- ❖ To equip the students with revised provisions of The Income Tax Act of 1961.
- ❖ To lay down a foundation for computing gross total income, rebate and the total tax liability of an individual.

# **Course Outcomes**

On the successful completion of the course, students will be able to

| CO<br>No. | CO Statement                                                                             | Knowledge<br>Level |
|-----------|------------------------------------------------------------------------------------------|--------------------|
| CO1       | The basic concepts of schedule of rates of tax, tax liability, penalties and prosecution | K1 &K2             |
| CO2       | Understand the total taxable income of an Assessee                                       | K3                 |
| CO3       | Apply and practice the computation of total income                                       | K4                 |

K1 – Remember; K2 – Understand; K3 – Apply; K4 - Analyze

# **Mapping with Programme Outcomes**

|     | PO1 | PO2 | PO3 | PO4 | PO5 | PSO1 | PSO2 | PSO3 | PSO4 | PSO5 |
|-----|-----|-----|-----|-----|-----|------|------|------|------|------|
| CO1 | S   | S   | S   | S   | M   | M    | S    | S    | M    | S    |
| CO2 | M   | S   | S   | M   | S   | M    | S    | M    | M    | M    |
| CO3 | S   | S   | M   | S   | S   | S    | S    | M    | S    | S    |

## UNIT – I:

Provisions of the Income Tax Act, 1961 relating to – Agricultural Income – Assesses – Assessment year – Income – Person – Previous Year – Scope of Total Income – Residential Status – Exempted Incomes (Section –10)

#### UNIT - II:

Heads of Income – Income from Salary and Computation of Total taxable Salary.

## UNIT - III:

Income from House Property – Income from Capital Gains.

## UNIT - IV:

Income from Business or Profession – Income from Other Sources.

## UNIT - V:

Computation of Taxable Income - Deductions under Chapter -VI A – Section 80C, 80D, 80G and 80U only - Assessment of Individual. \*

Note: Distribution of Marks for Theory and Problems shall be 20% and 80% respectively.

\* Unit-V is declared as Self-study.

# **Books for Study:**

1. U.P.Gaur&D.B.Narang, *Income Tax Law & Practice*, Kalyani Publishers. **Note**: Refer relevant assessment year edition

# **Books for Reference:**

- 1. Dr.Bhagwathi Prasad, Income Tax law and practice, New Age International Publication
- 2. Dr.H.C.Mehrotra&Dr.S.P.Goy, Income Tax law and practice, Sahitya Bhawan Publications

## **E-Resource:**

- 1. https://taxguru.in/income-tax/scope-total-income-section-5-income-tax-act-1961.html
- 2. https://www.youtube.com/watch?v=LOY8wVV31kg
- 3. https://www.youtube.com/watch?v=A7YhYD5ejgU
- 4. https://www.youtube.com/watch?v=oAXCPUn3sfk
- 5. https://taxguru.in/income-tax/income-tax-rates-financial-year-2021-22-ay-2022-23.html

Programme: B.Com Course Code: 20UCM5C17

Course Title: PART III -CORE - 17 - ENTREPRENEURIAL DEVELOPMENT

Hours / Week: 5

Year : III Semester: V Credits: 4

# **Course Objectives:**

- ❖ Understanding the dynamic role of entrepreneurship and small businesses
- ❖ To impart knowledge and skills needed to become an entrepreneur
- ❖ To motivate young people to set up own ventures and contribute to national economic development
- ❖ Knowledge in the finance institution, project report incentives and subsidies

# **Course Outcomes**

On the successful completion of the course, students will be able to

| CO  | CO Statement                                                                               | Knowledge |
|-----|--------------------------------------------------------------------------------------------|-----------|
| No. | CO Statement                                                                               | Level     |
| CO1 | Understand the concept, origin and growth of entrepreneurship                              | K1 & K2   |
| CO2 | Examine the various governmental and non-governmental support offered to the entrepreneurs | К3        |
| CO3 | Understand the business plan and process of starting a new venture                         | K4        |

K1 – Remember; K2 – Understand; K3 – Apply; K4 - Analyze

**Mapping with Programme Outcomes** 

|     | PO1 | PO2 | PO3 | PO4 | PO5 | PSO1 | PSO2 | PSO3 | PSO4 | PSO5 |
|-----|-----|-----|-----|-----|-----|------|------|------|------|------|
| CO1 | S   | S   | S   | S   | S   | S    | S    | S    | S    | S    |
| CO2 | S   | S   | S   | M   | S   | M    | S    | S    | M    | S    |
| СОЗ | S   | S   | S   | S   | S   | S    | M    | S    | S    | S    |

## UNIT I

Entrepreneur: Meaning, features, types – Qualities of an entrepreneur – functions of entrepreneur. Entrepreneurship: Meaning, definition, characteristics, types and functions - Sickness and survival – Need for training and development – Phases – Special Agencies – Development of women entrepreneurs and rural entrepreneurs.

## **UNIT II**

Industrial Finance: SFCs - SIDCs - SIPCOT - Commercial Banks - Small Industries Development Bank - Micro, Small and Medium Enterprises Development (MSME).

## **UNIT III**

Institutional Set up – DICs, SIDCO, NSIC, SISIs, Indian Investment Centre – Khadi and Village Industries Commission.

## **UNIT IV**

Incentives and Subsidies: Subsidized Services – Subsidy for market – Transport Subsidy – Seed Capital Assistance – Taxation Benefits to SSI – Special Facilities for Import and Export.

## **UNIT V**

Project formulation – Identification – Evaluation – Feasibility Analysis – Project Report. \*

## \* Unit-V is declared as Self-study.

## **Books for Study:**

- 1. P. Saravanavel, Entrepreneurial Development, Margham Publication, 2020.
- 2. C.B. Gupta and Srinivasan, Entrepreneurial Development, Sultan Chand and Sons, 2020

## **Books for Reference:**

- 1. S.S.Khanka, Entrepreneurial Development, S Chand & Company, Reprint 2016,
- 2. S.G.Bhanushali, Entrepreneurial Development, Himalaya Publishing House, 2009

- 1. https://byjus.com/commerce/what-is-entrepreneurship/
- 2. https://www.yourarticlelibrary.com/entrepreneur/entrepreneurship-characteristicsimportance-types-and-functions-of-entrepreneurship/5228
- 3. https://www.yourarticlelibrary.com/india-2/industrial-finance/industrial-finance-in-india-an-overview/62922
- https://www.businessmanagementideas.com/industries/small-scale-industries/institutionssupporting-small-scale-industries-in-india/19913
- 5. https://www.lendingkart.com/blog/what-is-subsidy/
- 6. http://cms.gcg11.ac.in/attachments/article/103/Project%20Formulation.pdf

Programme: B.Com Course Code: 20UCM5C18

Course Title: PART III - CORE - 18 - BUSINESS RESEARCH METHODS

Hours / Week: 5

Year : III Semester : V Credits: 4

# **Course Objectives:**

❖ To develop understanding of the basic framework of research process.

- ❖ To develop an understanding of various research design and techniques.
- Understand some basic concepts of research and its methodologies.

\* To write research reports and thesis.

# **Course Outcomes**

| CO<br>No. | CO Statement                                                                                                    | Knowledge<br>Level |
|-----------|----------------------------------------------------------------------------------------------------|--------------------|
| CO1       | Apply a range of quantitative and qualitative research techniques to business.                                          | K1 & K2            |
| CO2       | Demonstrate knowledge and understanding of data analysis and interpretation in research process.                        | K2                 |
| CO3       | Students should be able to identify the overall process of designing a research study from its inception to its report. | K3&K4              |
| CO4       | Students should be familiar with good practice in conducting a quantative interview and observation.                    | K3                 |

K1 – Remember; K2 – Understand; K3 – Apply; K4 - Analyze

# **Mapping with Programme Outcomes**

|     | PO1 | PO2 | PO3 | PO4 | PO5 | PSO1 | PSO2 | PSO3 | PSO4 | PSO5 |
|-----|-----|-----|-----|-----|-----|------|------|------|------|------|
| CO1 | M   | S   | S   | S   | S   | S    | M    | S    | M    | S    |
| CO2 | S   | S   | S   | M   | S   | M    | S    | S    | M    | S    |
| СОЗ | M   | S   | M   | S   | S   | S    | S    | M    | S    | M    |
| CO4 | S   | M   | S   | S   | S   | M    | S    | S    | M    | S    |

## UNIT – I:

 $Research-Definition, importance-advantages\ and\ limitations-The\ research\ process-Problem\ identification-Design\ of\ research-Types\ of\ design-Sampling\ process\ and\ selection-Sample\ types-Sample\ size\ and\ sampling\ errors.$ 

## UNIT – II:

Data collection – Methods - Tools – Questionnaires – Interview schedule – Kinds of data – Attitude measurement of scaling techniques – Editing – Coding and Tabulation.

## UNIT – III:

Statistical data analysis – Hypothesis – its sources – Formulation and Testing of Hypothesis – Z test, T test – Chi square test. (Problems 50% only)

## UNIT – IV:

Interpretation and report writing – Steps in writing reports – Layout of report, types, principles of report writing – Criteria for good research report – footnote - bibliography.

## UNIT - V:

Application of research: Product research – Price research – Motivation research – Promotion research – Distribution research – Sales control research – Media research – Ethics in Research. \*

Note: 50% of Problems in UNIT – III, remaining UNITS Theory only.

\* Unit-V is declared as Self-study.

## **Books for Study:**

- 1. C.R.Kothari, Research Methodology, 2th Edition, Reprint 2021
- 2. Saravanavel, Research Methodology, Kitab Mahal Publications, Reprint 2018

## **Books for Reference:**

- 1. Matthew Harrison Marketing Research Publisher Kogan Page, 3<sup>rd</sup> Edition 2016
- 2. Naresh K. Malhotra and SatyabhusanDas.-*Marketing Research*, PublisherPearson Education, Seventh Edition 2019
- 3. McGraw-Hill- Marketing research, Fourth Edition 2019

- 1. https://www.youtube.com/watch?v=ZUKeDG2vCxg&list=PLt14uy3H-Y-6T8UaDnLlTjBR1jFIpn5nZ
- 2. https://www.youtube.com/watch?v=yOU\_s0xzc-Y
- 3. https://www.youtube.com/watch?v=f53nXHoMXx4

Programme: B.Com Course Code: 20UCM5IT1/ 20UCM5IN1

Course Title: PART III - CORE - INDUSTRIAL TRAINING/INTERNSHIP TRAINING - I

Hours / Week: 5

Year : III Semester : V Credits: 4

# **Course Objectives:**

- ❖ To establish knowledge about companies act and to acquire basic concept of Industrial relations.
- To identify the role of labour administration in dispute settlement.
- Expose the student to the environment and expectations of performance and part of accountants.

## **Course Outcomes**

On the successful completion of the course, students will be able to

| CO<br>No. | CO Statement                                                                                         | Knowledge<br>Level |
|-----------|----------------------------------------------------------------------------------------------------|--------------------|
| CO1       | Outlines and examines the industrial relation concept, roll and functional requirements.             | K1                 |
| CO2       | Find solutions to industrial relation problems based on research and assessment of current Practice. | K2                 |
| CO3       | Understanding of the Audit Programme and the steps involved in auditing of various accounts.         | K3                 |

K1 – Remember; K2 – Understand; K3 – Apply; K4 - Analyze

# **Mapping with Programme Outcomes**

|     | PO1 | PO2 | PO3 | PO4 | PO5 | PSO1 | PSO2 | PSO3 | PSO4 | PSO5 |
|-----|-----|-----|-----|-----|-----|------|------|------|------|------|
| CO1 | M   | S   | S   | S   | S   | S    | M    | S    | M    | S    |
| CO2 | S   | S   | S   | M   | S   | M    | S    | S    | M    | S    |
| СОЗ | M   | S   | M   | S   | S   | S    | S    | M    | S    | M    |

S-Strong; M-Medium; L-Low

To enable the students to get practical exposure in the field of Auditing, they are provided freedom to select either Internship training - I in Auditor office or they can undergo Industrial Training in the fifth semester.

# **Internship Training:**

Internship for a period of 45 days during the semester V and report to be submitted at the same which will be evaluated for 100 marks divided as follows:

# **Internal Evaluation:**

| Attendance       | 5 Marks  |
|------------------|----------|
| Observation Note | 5 Marks  |
| Model Viva-voce  | 30 Marks |
| Total            | 40 Marks |

# **External Evaluation:**

| Viva-voce Examination | 50 Marks |
|-----------------------|----------|
| Report                | 10 Marks |
| Total                 | 60 Marks |

# **Industrial Training:**

To enable the students to get practical exposure in the company. Industrial training for a period of 15 days during the semester V and report to be submitted at the same which will be evaluated for 100 marks divided as follows:

# **Internal Evaluation:**

| Attendance       | 5 Marks  |
|------------------|----------|
| Observation Note | 5 Marks  |
| Model Viva-voce  | 30 Marks |
| Total            | 40 Marks |

# **External Evaluation:**

| Viva-voce Examination | 50 Marks |
|-----------------------|----------|
| Report                | 10 Marks |
| Total                 | 60 Marks |

Viva voce will be conducted by external examiner, HoD and faculty members of guiding the Industrial Training/Internship training - I.

Programme: B.Com Course Code: 20UCM6C19

Course Title: PART III - CORE - 19 - MANAGEMENT ACCOUNTING Hours / Week: 5

Year : III Semester : VI Credits: 4

# **Course Objectives:**

❖ To provide the fundamental knowledge and techniques in Management Accounting.

- ❖ Basic Knowledge in Financial Statements.
- ❖ To apply the tools and techniques used to plan, control and make decisions

❖ To learn the Budgetary control procedures, reporting of organizational performance and calculation of variances

## **Course Outcomes**

| CO No. | CO Statement                                                                      | Knowledge<br>Level |
|--------|-----------------------------------------------------------------------------------|--------------------|
| CO1    | Find and Apply tools and techniques used to plan, control and make decision.      | K1                 |
| CO2    | Illustrate and Build the knowledge of break-even analysis and profit maximization | K2                 |
| CO3    | Prepare budgets and demonstrate budget control techniques                         | K3                 |

K1 – Remember; K2 – Understand; K3 – Apply; K4 - Analyze

# **Mapping with Programme Outcomes**

|     | PO1 | PO2 | PO3 | PO4 | PO5 | PSO1 | PSO2 | PSO3 | PSO4 | PSO5 |
|-----|-----|-----|-----|-----|-----|------|------|------|------|------|
| CO1 | M   | S   | S   | S   | S   | S    | M    | S    | M    | S    |
| CO2 | S   | S   | S   | M   | S   | M    | S    | S    | M    | S    |
| CO3 | M   | S   | M   | S   | S   | S    | S    | M    | S    | M    |

S-Strong; M-Medium; L-Low

## UNIT – I:

Management Accounting – Meaning, Objectives and Scope – Function of Management Accounting - Difference between Management Accounting and Financial Accounting - Difference between Management Accounting and cost Accounting.

## UNIT – II:

Analysis and Interpretation of Financial Statements – Ratio Analysis – Meaning – Advantages – limitations – Types of Ratios: liquidity - turnover and profitability ratios – Working capital requirements.

## UNIT – III:

Fund Flow statement: meaning - uses and limitations of fund flow statement - Preparation of a fund flow statement. Cash Flow statement: meaning - objectives - utilities and limitations of cash flow statement - Preparation of a cash flow statement.

#### UNIT - IV:

Marginal Costing – Cost Volume Profit Analysis and Break Even Analysis – Decision Making

# UNIT - V:

Budgeting and Budgetary control – Definition, Importance, Essentials - Steps in Budgetary Control. Budgets – Classification - Preparation of Different types of Budgets - Purchase, Production, Overhead, Sales, and Cash - Flexible Budgeting. \*

Note: Distribution of Marks for Theory and Problems shall be 40% and 60% respectively.

\* Unit-V is declared as Self-study.

## **Books for Study:**

- 1. Sharma R.K, Sashi K.gupta ,Neeti Gupta, Management Accounting- Kalyani Publications, 4<sup>th</sup> Edition, Reprint 2016.
- 2. R.S.N.Pillai&BagavathiManagement Accounting, S.CHAND, Revised Edition 2017

## **Books for Reference:**

- 1. Jain&Narang ,Cost and Management Accounting, Kalyani Publishers,2019.22 nd Edition
- 2. Dr S N Maheswari Management Accounting, Sultan Chand and Sons, 19th Edition, Reprint 2019

- 1. https://www.youtube.com/watch?v=ByJZiT95k8Y
- 2. https://www.youtube.com/watch?v=MT7yS3k9yh0
- 3. https://www.youtube.com/watch?v=tX6YyKpShjU
- 4. https://www.youtube.com/watch?v=FTA3oVfnvYY
- 5. https://www.youtube.com/watch?v=Q1paC-vt3-A

Programme: B.Com Course Code: 20UCM6C20

Course Title: PART III - CORE - 20 - INDIRECT TAXATION Hours / Week: 5

Year : III Semester : VI Credits: 4

# **Course Objectives:**

❖ To provide an in depth knowledge of the various provisions of indirect taxation.

❖ To gain knowledge on the principles and provisions relating to customs duty and GST in India

❖ To identify situations where input tax credit is available

# **Course Outcomes**

On the successful completion of the course, students will be able to

| CO No. | CO Statement                                                                                                 | Knowledge<br>Level |
|--------|----------------------------------------------------------------------------------------------------|--------------------|
| CO1    | Understanding basic principles underlying the indirect taxation statutes                                     | K1                 |
| CO2    | On successful completion of this course, the students gain an effective understanding of the latest GST law  | K2                 |
| CO3    | Identify and analyze the procedural aspects under different applicable statutes related to indirect taxation | K3                 |
| CO4    | Examine the concepts used in indirect tax, assessment, powers, duties, offences, penalties etc               | K3                 |

K1-Remember; K2-Understand; K3-Apply; K4-Analyze

# **Mapping with Programme Outcomes**

|     | PO1 | PO2 | PO3 | PO4 | PO5 | PSO1 | PSO2 | PSO3 | PSO4 | PSO5 |
|-----|-----|-----|-----|-----|-----|------|------|------|------|------|
| CO1 | M   | S   | S   | S   | S   | S    | M    | S    | M    | S    |
| CO2 | S   | S   | S   | M   | S   | M    | S    | S    | S    | S    |
| CO3 | M   | S   | M   | S   | S   | S    | S    | M    | S    | M    |
| CO4 | S   | M   | S   | S   | S   | M    | S    | S    | M    | S    |

S-Strong; M-Medium; L-Low

## UNIT - I:

 $Tax\ system\ \hbox{-- canons of taxation - Indian tax system} - Indirect\ Tax\ review\ and\ New\ GST\ Policy\ introductory\ remarks.$ 

## UNIT - II:

Meaning of GST – Salient features of GST – Constitutional amendments - subsuming of taxes – benefits of implementing GST (Dual Model) – Structure of GST: Central GST – State GST – Integrated GST – Union Territory GST.

#### UNIT – III:

Supply of goods and Services: Meaning of supply – Place of supply – principal of supply – composite supply – mixed supply – outward supply – exempt supply. Registration under GST: Procedure for registration – compulsory registration – deemed registration – Exemption from GST registration

## **UNIT - IV:**

Procedure under GST: Procedures relating to levy (CGST and SGST) – Procedure relating to levy (IGST). Returns filing procedures under GST: Payment procedure under GST - Input tax credit – Reverse charge mechanism (RCM) – E-way bill – E-invoice.

## UNIT - V:

Customs duty – basic concepts – types – valuation – customs procedure, import and export procedure – powers of officers – levy and exemption — penalties and offences – Export promotion scheme,  $EOU-SEZ-Duty\ drawback$ . \*

## \* Unit-V is declared as Self-study.

## **Books for Study:**

- 1. Gurukripa (2017) "GST SELF LEARNING", Gurukripa Publications. Chennai
- 2. MonishBhalla (2015) Commercial GST The Game Changer Commercial Law Publishers (India) Pvt. Ltd, New Delhi.
- 3. Dr.Radha and Dr.Parameswaran, "Indirect Taxation" Prasanna Publishers, Chennai, 2013.

## **Books for Reference:**

- 1. S.S. Gupta (2017) GST Laws and Practice, Taxman's Publications, New Delhi.
- 2. V. Balachandran "Indirect Taxation" Sultan Chand & Kalyani Publishers.
- 3. R. Radhakrishnan "Indirect Taxation", Kalyani Publishers, 2013
- 4. CA.RohiniAggarawal, Dr.Neelam Goel "Goods and Service Tax and customs law", Sultan Chand Publishers

- 1. https://www.youtube.com/watch?v=ftvEKudnTbc
- 2. https://www.youtube.com/watch?v=ZMCigHHoABQ
- 3. https://www.youtube.com/watch?v=wGYM6UxxjNk

Programme: B.Com Course Code: 20UCM6C21

Course Title: PART III - CORE 21 - PRINCIPLES OF AUDITING Hours / Week: 5

Year : III Semester : VI Credits: 4

# **Course Objectives:**

❖ To introduce the basic concepts of auditing, with the emphasis on the external and internal auditing contexts.

- ❖ To gain a fair working knowledge in the areas of internal check in practice in various organizations.
- \* To ensure a complete understanding of the importance of vouching of Financial Statements.

## **Course Outcomes**

| CO<br>No. | CO Statement                                                                                                    | Knowledge<br>Level |
|-----------|----------------------------------------------------------------------------------------------------|--------------------|
| CO1       | Understand the basic auditing principles, concepts, planning an audit and due diligence.                                                  | K1                 |
| CO2       | The steps required to perform Internal control and Internal check,<br>Vouching and Verification and Valuation of Assets and Liabilities.  | K2                 |
| CO3       | Gain expert knowledge on current auditing practices and procedures and apply them in auditing engagements as well as detection of frauds. | K3                 |

K1 – Remember; K2 – Understand; K3 – Apply; K4 - Analyze

# **Mapping with Programme Outcomes**

|     | PO1 | PO2 | PO3 | PO4 | PO5 | PSO1 | PSO2 | PSO3 | PSO4 | PSO5 |
|-----|-----|-----|-----|-----|-----|------|------|------|------|------|
| CO1 | S   | S   | S   | S   | S   | S    | S    | S    | M    | S    |
| CO2 | S   | S   | S   | M   | M   | S    | S    | S    | M    | S    |
| CO3 | S   | S   | M   | S   | S   | S    | S    | M    | S    | S    |

S-Strong; M-Medium; L-Low

## UNIT -I:

Definition – General Objectives of Auditing – Advantages and limitations of auditing – Auditing and investigation – Qualifications of an Auditor – Auditors vis-à-vis Errors and frauds.

## UNIT - II:

Company Audit – Appointment and removal of Auditors – Rights and duties of Company auditors – Liabilities – Audit of Share Capital and Share transfer.

## UNIT – III:

Various types of Audit – Continuous audit – Final audit – Interim audit – Performance Audit – Balance Sheet audit – Advantages of continuous audit – Audit procedure – Audit Program – Audit Note book – Audit working papers – internal control – Internal check-Concept and importance.

## **UNIT - IV:**

Vouching – Vouching of Cash transactions, Vouching of bank transactions – Trading Transactions – Impersonal Ledger – general ledger – customer ledger – supply ledger.

## UNIT - V:

Verification and Valuation of assets and liabilities – Depreciation, Reserves and Provisions - Auditors duty regarding depreciation, reserves and provisions. \*

# \* Unit-V is declared as Self-study.

## **Books for Study:**

- 1. DinkarPagare Principles and Practice of Auditing Sultan Chand &Sons,New Delhi Edition Thirteenth Edition: 2020
- 2. R.G. Saxena Principles and Practice of Auditing Himalaya Publishing House Seventh Revised and Enlarged Edition: 2018

## **Books for Reference:**

- Tandon.B.N, Sudharsanam and Sundara bahu. A Hand Book of Practical Auditing S.Chand& Company Ltd. Edition, 2016
- 2. Kumar, Pardeep Sachdeva, Baldev Singh, Jagwant Auditing Theory and practice Kalyani Publishers Edition: 13th, 2014

- https://www.sscasc.in/wp-content/uploads/downloads/BCOM/Principles-Practices-of-Auditing.pdf
- 2. https://youtu.be/tVN2-dDUF4A
- 3. https://www.youtube.com/watch?v=DFA3ixiG8ek
- 4. https://www.youtube.com/watch?v=Jx RQ9Fh2IE
- 5. https://www.youtube.com/watch?v=Gtl7N6HcNgw

Programme: B.Com Course Code: 20UCM6C22

Course Title: PART III - CORE 22 - HUMAN RESOURCE MANAGEMENT

Hours / Week: 5

Year : III Semester : VI Credits: 4

# **Course Objectives:**

❖ To emphasize the skill, knowledge, ability and ethics required for the work force to work efficiently.

- ❖ To developing effective coordination and communication within the organization.
- ❖ To dedicate time to finding the right staff and developing their skills base.

## **Course Outcomes**

On the successful completion of the course, students will be able to

| CO  | CO Statement                                                                                                    | Knowledge |
|-----|----------------------------------------------------------------------------------------------------|-----------|
| No. | CO Statement                                                                                                    | Level     |
| CO1 | Familiarize the basic concepts of human resource management, framework and its role to play in effective business administration.  | K1 &K2    |
| CO2 | Interpret the elements relate to various aspects of HRM, such as recruitment, placement, evaluation, compensation and development. | K2        |
| CO3 | Understanding the goals of HRM and organizational outcomes, and apply this understanding in practical situations.                  | K2&K3     |

K1 – Remember; K2 – Understand; K3 – Apply; K4 - Analyze

# **Mapping with Programme Outcomes**

|     | PO1 | PO2 | PO3 | PO4 | PO5 | PSO1 | PSO2 | PSO3 | PSO4 | PSO5 |
|-----|-----|-----|-----|-----|-----|------|------|------|------|------|
| CO1 | S   | S   | S   | S   | S   | M    | S    | S    | S    | S    |
| CO2 | S   | S   | S   | M   | S   | S    | S    | S    | M    | S    |
| CO3 | S   | M   | S   | S   | S   | S    | M    | S    | S    | S    |

## UNIT I

Human Resource Management - meaning, nature, scope and objective – Functions of HRM - The Role of Personnel manager - Organisation of personnel department – Personnel Policies and Procedures.

#### **UNIT II**

Manpower planning - Job description - Job analysis - Role analysis - Job specification - Recruitment and Selection - Training and Development.

## **UNIT III**

Performance appraisal - Job evaluation and merit rating - Promotion - Transfer and demotion - Human relations - approaches to good human relations - Punishment.

#### **UNIT IV**

Wages and Salary administration - Incentive system - Labour welfare and Social Security - Safety, health and Security - retirement benefits to employees.

## **UNIT V**

Industrial relations - Trade unionism - Grievance handling - collective bargaining and worker's participation in management - Stress Management. \*

# \* Unit-V is declared as Self-study.

## **Books for Study:**

- 1. P.C.Tripathy, *Personnel Management and Industrial Relations*, Sultan Chand & Sons Publishing, Twenty Second edition (1 January 2013).
- 2. C.B.Memoria, *Personnel Management and Industrial Relations*, Himalaya Publishing House, (1 January 2011).

#### **Books for Reference:**

- 1. Bhagoiwal T. N, Personnel Management and Industrial Relations, Agra: Sahitya Bhavan Published, (2001).
- 2. VSP. Rao, *Human Resource Management*, Taxmann Publications Pvt. Ltd, 2nd edition (18 August 2020).

- 1. Human Resource Management https://www.yourarticlelibrary.com/hrm/human-resource-management-meaning-objectives-scope-and-functions/35229
- 2. Job analysis https://www.economicsdiscussion.net/human-resource-management/job-analysis-in-hrm/31863
- 3. Performance appraisal https://www.investopedia.com/what-is-a-performance-appraisal-4586834
- 4. Wages and Salary administration https://www.economicsdiscussion.net/wages/wage-system/wage-and-salary-administration/32097
- 5. Industrial relations https://www.economicsdiscussion.net/industries/industrial-relations/32249

Programme: B.Com Course Code: 20UCM6C23

Course Title: PART III – CORE - 23 – E-COMMERCE Hours / Week: 4

Year : III Semester: VI Credits: 4

# **Course Objectives:**

❖ To establish knowledge about computers and to acquaint the basic concepts of e-Commerce.

\* To instill idea of convergence of business relationship through recent technologies.

❖ To identify, define and differentiate the various modes of electronic commerce.

# **Course Outcomes**

On the successful completion of the course, students will be able to

| CO<br>No. | CO Statement                                                                                                    | Knowledge<br>Level |
|-----------|----------------------------------------------------------------------------------------------------|--------------------|
| CO1       | The students can learn why information systems are so important today for business and management.                           | K1                 |
| CO2       | Evaluate the role of the major types of information systems in a business environment and their relationship to each other.  | K2                 |
| CO3       | Assess the impact of the Internet and Internet technology on business-electronic commerce and electronic business.           | K3                 |
| CO4       | Identify the major management challenges to building and using information systems and learn Intra organizational E-Commerce | K3                 |
| CO5       | Learn the core activities in the systems development process in e-<br>commerce                                               | K4                 |

K1 – Remember; K2 – Understand; K3 – Apply; K4 - Analyze

# **Mapping with Programme Outcomes**

|     | PO1 | PO2 | PO3 | PO4 | PO5 | PSO1 | PSO2 | PSO3 | PSO4 | PSO5 |
|-----|-----|-----|-----|-----|-----|------|------|------|------|------|
| CO1 | M   | S   | S   | S   | S   | M    | S    | S    | M    | S    |
| CO2 | S   | S   | S   | M   | S   | M    | S    | S    | M    | S    |
| CO3 | M   | S   | M   | S   | S   | S    | S    | M    | S    | S    |
| CO4 | M   | M   | S   | S   | S   | M    | S    | S    | M    | S    |
| CO5 | S   | M   | M   | S   | S   | S    | M    | M    | S    | S    |

## UNIT – I:

E-Commerce – Meaning Features, Importance and Objectives – Types of E-Commerce – Factors of E-Commerce - The Anatomy of E-Commerce applications - Market forces influencing the I-Way - Components of the I-Way.

#### UNIT – II:

Consumer oriented Applications – Mercantile process models: Mercantile models from the consumer's perspective – Mercantile model from the merchant's perspective – Supply Chain Management.

## UNIT – III:

Electronic Payment System (EPS) - Types of EPS - Digital token based EPS - Smart card based EPS - Credit card based EPS. Electronic Data Interchange (EDI) - EDI applications in business - EDI legal, Security and Privacy issues.

#### UNIT – IV:

 $Intra\ organizational\ E-Commerce-Workflow\ Automation\ and\ co-ordinations\ -\ Customization\ and\ Internal\ Commerce-Types\ of\ Digital\ Documents.$ 

## UNIT - V:

Advertising and marketing on the Internet – The new age of information based marketing – Advertisement on the Internet – Online marketing process – Market research. \*

# \* Unit-V is declared as Self-study.

## **Books for Study:**

- Ravi Kalakota Frontiers of Electronic Commerce -. Pearson Education India Publications, 1<sup>St</sup> Edition, Reprint 2002
- 2. Martin Kutz- Introduction to E-Commerce, 1<sup>St</sup> Edition, Reprint 2006
- 3. Dr. K. Abirami Devi and Dr. M. Alagammai–E Commerce Margham Publications, 5<sup>th</sup> Edition, Reprint 2015

## **Book for Reference:**

- 1. Janice Reynolds The Complete E-Commerce Book CRC Press publications, 2<sup>nd</sup> Edition, Reprint 2004
- 2. P. T. S. J. Joseph- E-Commerce PHI Publications, 2<sup>nd</sup> Edition, Reprint 2012

- 1. http://www.iimchyderabad.com/Material/EcomI.pdf
- 2. http://www.iimchyderabad.com/Material/EcomIII.pdf
- 3. http://www.dspmuranchi.ac.in/pdf/Blog/e-%20business%20Unit-III,%20%20202.pdf
- 4. https://www.sakshieducation.com/Story.aspx?nid=105669
- 5. https://lapaas.com/internet-marketing-and-its-types-6-step-process-to-start/#c
- 6. http://cruiserselite.co.in/downloads/btech/materials/second%20sem/4/e-com/UNIT-6.pdf

Programme: B.Com Course Code: 20UCM6CPR/ 20UCM6IN2

Course Title : PART III - CORE - PROJECT WORK/ INTERNSHIP TRAINING - II

Hours / Week: 6

Year : III Semester : VI Credits: 4

# **Course Objectives:**

- It Enhance the students to do the study in practical exposure in the research field.
- To find the statement of Problem and set the objectives of the study.
- Expose the student to the environment and expectations of performance and part of accountants.

# **Course Outcome:**

On the successful completion of the course, students will be able to

| CO<br>No. | CO Statement                                                                                                    | Knowledge<br>Level |
|-----------|----------------------------------------------------------------------------------------------------|--------------------|
| CO1       | Understand the various areas related research and solutions.                                                    | K1                 |
| CO2       | Find the solutions based on the Analysis and Interpretation from the statement of problem in the research work. | K2 & K4            |
| CO3       | Understanding of the Audit Programme and the steps involved in auditing of various accounts.                    | K3 & K4            |

K1 – Remember; K2 – Understand; K3 – Apply; K4 - Analyze

# **Mapping with Programme Outcomes**

|     | PO1 | PO2 | PO3 | PO4 | PO5 | PSO1 | PSO2 | PSO3 | PSO4 | PSO5 |
|-----|-----|-----|-----|-----|-----|------|------|------|------|------|
| CO1 | M   | S   | S   | S   | S   | M    | S    | S    | M    | S    |
| CO2 | S   | S   | S   | M   | S   | M    | S    | S    | M    | S    |
| CO3 | M   | S   | M   | S   | S   | S    | S    | M    | S    | S    |

# S-Strong; M-Medium; L-Low

To enable the students to get practical exposure in the field of Auditing, they are provided freedom to select either Internship training - II in Auditor office or they can undergo Project Work & Viva Voce in the Sixth semester.

# **Internship Training:**

Internship for a period of 45 days during the semester VI and report to be submitted at the same which will be evaluated for 100 marks divided as follows:

## **Internal Evaluation:**

| Attendance       | 5 Marks  |
|------------------|----------|
| Observation Note | 5 Marks  |
| Model Viva-voce  | 30 Marks |
| Total            | 40 Marks |

## **External Evaluation:**

| Viva-voce Examination | 50 Marks |
|-----------------------|----------|
| Report                | 10 Marks |
| Total                 | 60 Marks |

## **Project Work & Viva-Voce:**

It is an individual project work. A specific problem will be assigned to the students or they will be asked to choose a problem/area of their interest. The topic/area of work will be finalized at the end of the sixth semester allowing scope for the students to gather relevant literature. The research work can be carried at the college. Report to be submitted at the end of the semester which will be evaluated for 100 marks divided as follows:

# **Internal Evaluation:**

| Attendance       | 5 Marks  |
|------------------|----------|
| Observation Note | 5 Marks  |
| Model Viva-voce  | 30 Marks |
| Total            | 40 Marks |

# **External Evaluation:**

| Viva-voce Examination | 50 Marks |
|-----------------------|----------|
| Report                | 10 Marks |
| Total                 | 60 Marks |

Viva voce will be conducted by external examiner, HoD and faculty members of guiding the Internship Training - II/project work.

# SRI RAMAKRISHNA MISSION VIDYALAYA COLLEGE OF ARTS & SCIENCE(AUTONOMOUS), COIMBATORE - 641 020.

For candidates admitted from academic year 2018-19 onwards under New CBCS.

Programme: B.Com Subject Code: 18UCM4NM2

Course Title: PART – IV – NME – 2 – GENERAL COMMERCIAL

**KNOWLEDGE** 

Year : II Semester : IV

\_\_\_\_2\_\_\_ Hours / Week \_\_\_\_2\_\_\_ Credits

# **Course Objectives:**

- To Provide Pupils with an understanding of the nature of business activities and the environments and impart knowledge and skills needed to become an entrepreneur
- ❖ To understand the legal procedures formulated under Banking Regulation Act.
- To state the laws relating to income tax procedures and indirect tax and understand the basic concepts of auditing.

# **Course Outcomes**

On the successful completion of the course, students will be able to

| CO<br>Number | CO Statement                                                                                                    |
|--------------|----------------------------------------------------------------------------------------------------|
| CO1          | Identify the role of management and its functions in the company, Understand the concept, origin and growth of entrepreneurship. |
| CO2          | Understand and explain theconceptual framework of banking                                                                        |
| CO3          | Examine the basic concepts of schedule of rates of tax, tax liability,                                                           |

## UNIT – I

Business – Nature, Meaning, Scope – Objectives – Components of business: Industry and Commerce. Entrepreneurship – Meaning – Types – Qualities of an entrepreneur – Functions of entrepreneur.

## UNIT – II

Banking – Definition, Features of banking - Classification of banks - Functions of Modern commercial Banks.

UNIT - III

Tax – Meaning – Features – Objectives of Taxation – Types of tax - Direct Tax and Indirect Tax - Merits and Demerits. Auditing – Definition – Objectives and Scope – Classification of Auditing.

# **Reference Books:**

- 1. Business Organisation & Management Y.K.Busan
- 2. Entrepreneurial Development Saravanavel
- 3. Indian Banking Natarajan. S & Parameswaran R.
- 4. Principles of taxation Dr.N.P. Srinivasan and M. Periasamy
- 5. Auditing–B.N.Tandon

Programme: B.Sc IT Course Code: 20UIT4AL4

Course Title: Allied 4: Financial Accounting Hours / week : 6

Year: II Semester: IV Credits: 5

## **COURSE OBJECTIVES:**

• Basic Knowledge in Financial Statements

- To Explain the basic concepts and processes in determination of cost of products and services
- To provide the fundamental knowledge and techniques in Management Accounting

## **COURSE OUTCOMES:**

On the successful completion of the course, students will be able to

| CO No. | CO Statement                                                                                                    |
|--------|----------------------------------------------------------------------------------------------------|
| CO1    | Familiarise the students with the steps involved and understand the relationship between Profit & Loss Account and Balance Sheet. |
| CO2    | Understand and explain the conceptual framework of Cost Accounting                                                                |
| CO3    | Prepare budgets and demonstrate budget control techniques                                                                         |

Unit - I

Book Keeping – Accounting Principles and Concepts – Double entry system – Rules of Accounts – Journal, Ledger and Trial Balance. (PG NO:1-7, 16-20, 27-37, 43-71)

Unit - II

Final Accounts: Trading account, Profit and Loss Account and Balance Sheet with adjustments. (PG NO: 205-282)

Unit – III

Preparation of Subsidiary books – Purchase book – Sales book – Cash Book (Single Column, Double Column, Triple Column).

Unit - IV

Cost Accounting – Elements of Cost – Methods of Costing – Difference between cost and management accounting – Preparation of cost sheet. (PG NO: I.1 – I.19, I.26 – I.55)

Unit - V

Budgeting and budgetary control – Types of Budgets – Preparation of Various Budgets – Advantages of Budgeting and Budgetary Control. (Problem only flexible budget, Production budget, cash budget). (PG NO: C.1 - C.67)

# Text Books:

- 1. Principles of Accountancy by Jain & Narang(Unit I, II & III)
- 2. Cost Accounting by Jain &Narang(Unit IV)
- 3. Management Accounting by R.S.N.Pillai and Bhagavathi(Unit V)

# SRI RAMAKRISHNA MISSION VIDYALAYA COLLEGE OF ARTS AND SCIENCE (AUTONOMOUS), COIMBATORE – 641 020.

For candidates admitted from academic year 2020-2021 onwards under New CBCS.

**Program**: MCA

Course Title: Fundamentals of Accounting Course Code: 20PCA1CT04

Year : I Semester : I Hours/Week : 4 Credits : 4

## **COURSE OBJECTIVE**

• Ability to prepare accounting statements and reports in accordance with accounting concepts and conventions.

- To find how the financial position of a firm is represented in its financial statement and find out the arithmetic accuracy of balance sheet.
- To gain knowledge of subsidiary books and preparation.

# **COURSE OUTCOME**

On the successful completion of the course, students will be able to

| CO<br>Number | CO Statement                                                                                      |
|--------------|---------------------------------------------------------------------------------------------------|
| CO1          | Understand the role of basic Accounting Concepts and Conventions.                                 |
| CO2          | Preparation financial statements in accordance with Generally Accepted Accounting Principles.     |
| CO3          | Demonstrate knowledge of each step in the various subsidiary books of accounting.                 |
| CO4          | Support at a basic level the recording and reporting of cost accounting information for business. |

## Unit - I

Book keeping - Accounting Principles and Concepts - Double entry system – Rules of Accounts - Journal, Ledger and Trial balance.

## Unit - II

Final Accounts: Trading account, Profit & Loss account and Balance Sheet with adjustments.

# **Unit - III**

Cost Accounting – Elements of cost - Methods of costing – Difference between cost and Management accounting – Preparation of cost sheet.

# **Unit - IV**

Marginal Costing and its applications – Cost volume profit analysis – Break even analysis and Margin of Safety.

# Unit - V

Budgeting and Budgetary Control - Types of Budgets - Preparation of Various Budgets - Advantages of Budgeting and Budgetary Control.(Problem only flexible budget, production budget, cash budget.

# **TEXT BOOKS:**

- Jain & Narang" Principles of Accountancy"
   Jain & Narang" Cost Accounting"
   R.S.N.Pillai and Bhagavathi "Management Accounting".

# **REFERENCE BOOKS:**

1. R.S.N.Pillai and Bhagavathi "Management Accounting".